## **Zahlarten**

## Allgemeine Einbindung

Hosted Payment Page (mit EMV 3-D Secure)

## Meist verwendete Zahlarten

EMV 3-D Secure

Klarna (Sofort) payPal (Sofort) payPal (Sofort) payPal (Sofort) payPal (Sofort) payPal (Sofort) payPal (Sofort) iDEAL (NL)

## Zahlarten nach Typ

eWallet

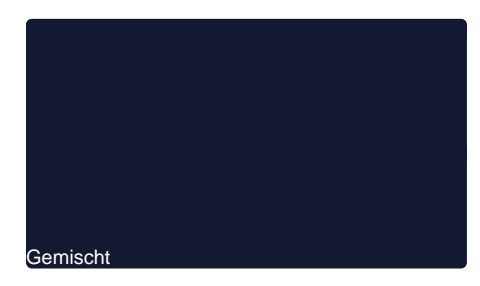

Weitere Services

**Lastschrift** Kreditkarte Kreditkarte Kreditkarte Kreditkarte Kreditkarte Kreditkarte Kreditkarte Kreditkarte Kredit

Rechnungs- und Ratenkauf

## Zahlarten-Übersicht

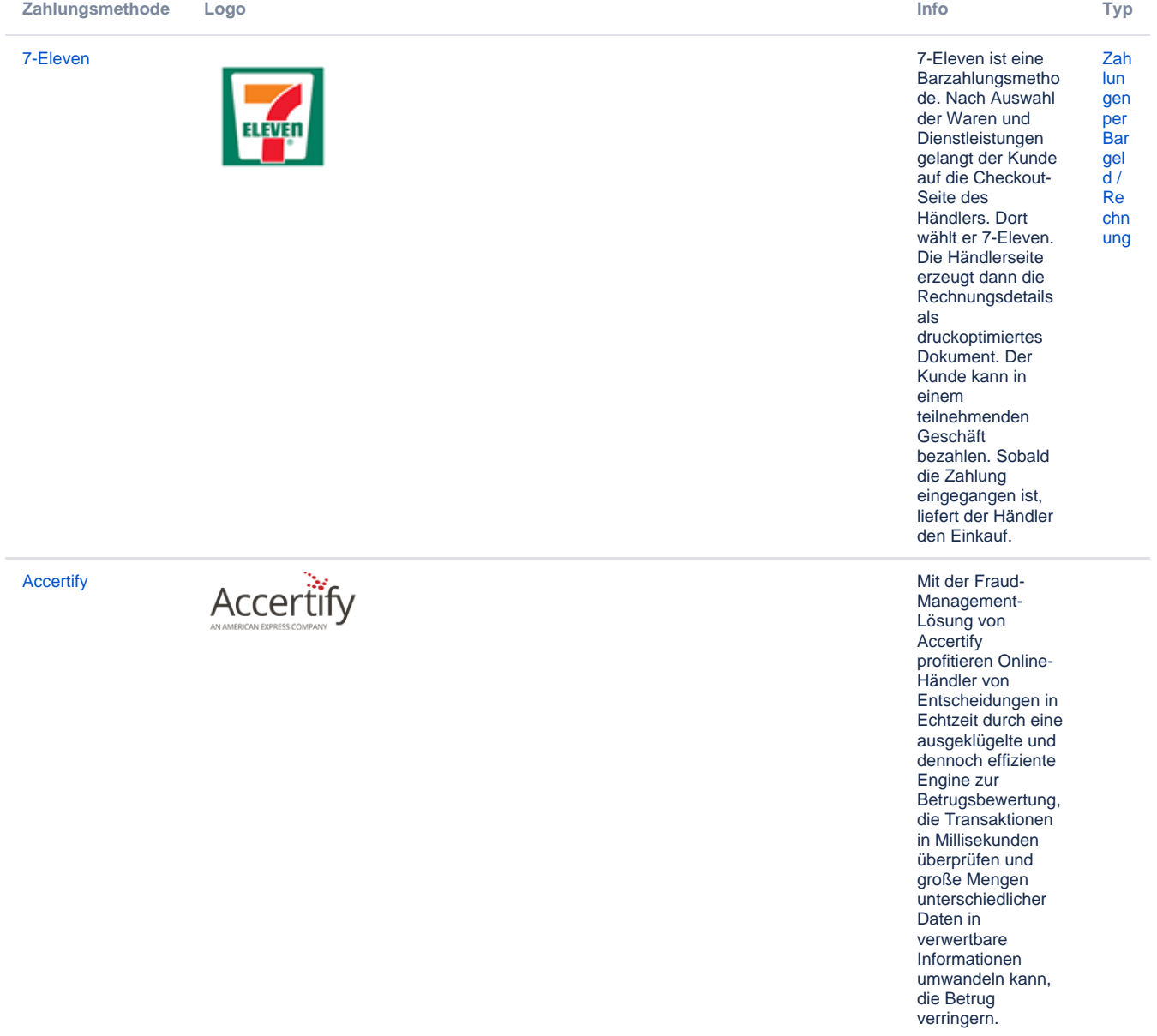

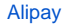

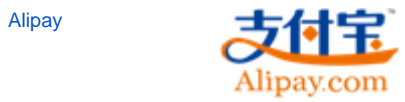

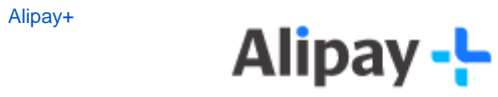

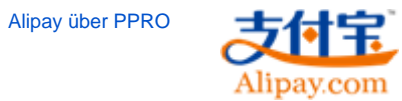

[APACS - AIBMS,](https://developer-test.computop.com/display/DE/APACS+-+AIBMS%2C+Barclaycard%2C+Worldpay)  [Barclaycard,](https://developer-test.computop.com/display/DE/APACS+-+AIBMS%2C+Barclaycard%2C+Worldpay)  [Worldpay](https://developer-test.computop.com/display/DE/APACS+-+AIBMS%2C+Barclaycard%2C+Worldpay)

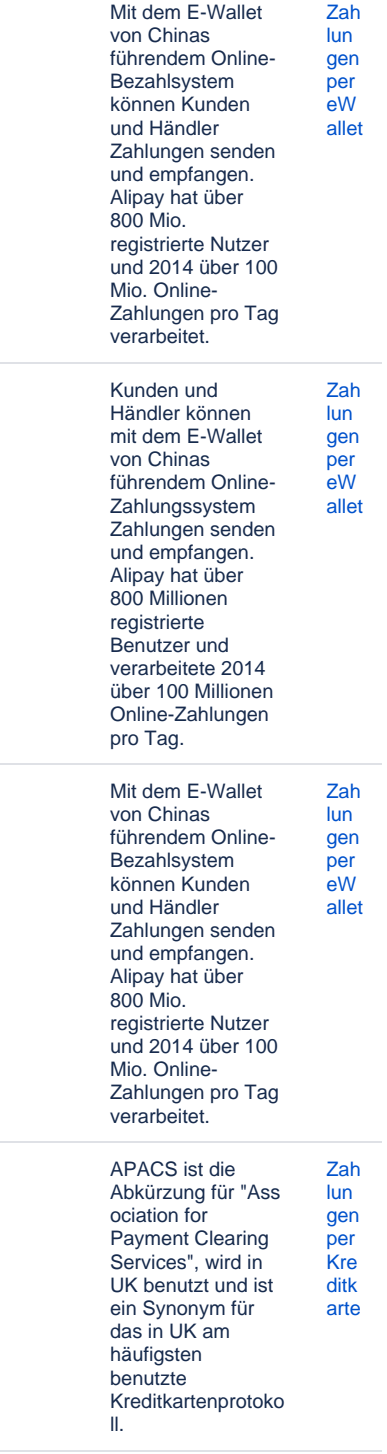

**Apple Pay** 

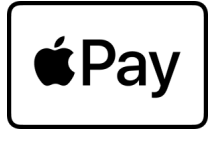

Apple Pay ist eine digitale Geldbörse, die Zahlungsdetails speichert und einen ebenso bequemen wie sicheren Weg bietet, um in iOS-Apps, Webseiten im Browser Safari und an kontaktlosen POS-Terminals zu bezahlen. In Apps und für Webseiten können die Benutzer schnell und sicher ihre Informationen für Bezahlung, Versand und Kontakt bereitstellen, um den Kassenprozess mit nur einem Antippen mittels Touch ID zu erledigen. Die Einfachheit von Apple Pay erhöht die Konversionsraten und die bringt durch die Akzeptanz neue Benutzer hinzu.

Mit der arvato

(Business)

Information

Abschaltung vorgesehene Schnittstelle

Leistungen von Arvato Financial Solutions regelte. Als SOAP-Webservice basiert

Standardtechnologi en und kann deshalb mit unterschiedlichen Programmiersprac

**BIG** auf

hen auf unterschiedlichen Plattformen integriert werden. **BIG** verwendet das Verfahren XML Digital Signature (XML DSig) und entspricht den aktuellen Anforderungen an Datenschutz und sicherheit.

### **Arvato BIG**

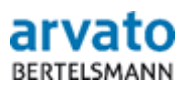

### Schnittstelle BIG ko  $ma$ nag Gateway) ersetzt  $em$ das Paygate die ent per Mitte 2016 zur eScore, die bis dahin den Zugang zu den Scoring-

**Risi** 

Zah

lun

gen

per  $\frac{1}{e}$ W

allet

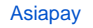

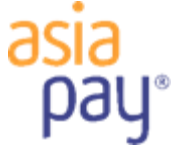

[BankSys -](https://developer-test.computop.com/display/DE/BankSys+-+Worldline)  **[Worldline](https://developer-test.computop.com/display/DE/BankSys+-+Worldline)** 

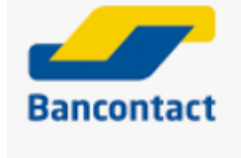

[Asiapay](https://developer-test.computop.com/display/DE/Asiapay) Asiapay hat 3<br>
Pattformer:<br>
Pattformer:<br>
Pattformer:<br>
Pattformer:<br>
Pattformer:<br>
Pattformer:<br>
Philippinen,<br>
SiamPay für<br>
SiamPay für Plattformen: PesoPay für Zahlungen in den Philippinen, SiamPay für Zahlungen in Thailand sowie PayDollar für Zahlungen in allen anderen Ländern. Die Plattform kann vom [Computop](mailto:helpdesk@computop.com)  [Helpdesk](mailto:helpdesk@computop.com) konfiguriert werden. [Zah](https://developer-test.computop.com/display/DE/Zahlungen+per+eWallet) [lun](https://developer-test.computop.com/display/DE/Zahlungen+per+eWallet) [gen](https://developer-test.computop.com/display/DE/Zahlungen+per+eWallet) [per](https://developer-test.computop.com/display/DE/Zahlungen+per+eWallet)  [eW](https://developer-test.computop.com/display/DE/Zahlungen+per+eWallet) [allet](https://developer-test.computop.com/display/DE/Zahlungen+per+eWallet) **[Bancontact](https://developer-test.computop.com/display/DE/Bancontact)** Bancontact ist eine belgische Zahlungsmethode für Debit-Karten, bei der der Händler eine Zahlungsgarantie erhält und das Risiko von Chargebacks eliminiert ist. Beim Checkout mit Bancontact geben Kunden ihre Kartendetails ein und werden dann zum eigenen Online-Banking geleitet, wo sie die vorausgefüllte Zahlung nur noch autorisieren müssen. [Zah](https://developer-test.computop.com/display/DE/Zahlungen+per+Kreditkarte) [lun](https://developer-test.computop.com/display/DE/Zahlungen+per+Kreditkarte) [gen](https://developer-test.computop.com/display/DE/Zahlungen+per+Kreditkarte) [per](https://developer-test.computop.com/display/DE/Zahlungen+per+Kreditkarte)  [Kre](https://developer-test.computop.com/display/DE/Zahlungen+per+Kreditkarte) [ditk](https://developer-test.computop.com/display/DE/Zahlungen+per+Kreditkarte) [arte](https://developer-test.computop.com/display/DE/Zahlungen+per+Kreditkarte) BankSys - **Worldline** [Zah](https://developer-test.computop.com/display/DE/Zahlungen+per+Kreditkarte) [lun](https://developer-test.computop.com/display/DE/Zahlungen+per+Kreditkarte) [gen](https://developer-test.computop.com/display/DE/Zahlungen+per+Kreditkarte) [per](https://developer-test.computop.com/display/DE/Zahlungen+per+Kreditkarte)  **[Kre](https://developer-test.computop.com/display/DE/Zahlungen+per+Kreditkarte)** [ditk](https://developer-test.computop.com/display/DE/Zahlungen+per+Kreditkarte) [arte](https://developer-test.computop.com/display/DE/Zahlungen+per+Kreditkarte) [Barzahlen](https://developer-test.computop.com/display/DE/Barzahlen) Mit Barzahlen lässt und der Einstein der Einstein der Einstellung und der Einstein Mit Barzahlen lässt und der Einstein der Einstein der Einstein der Einstein der Einstein der Einstein der Einstein der Einstein d sich in Deutschland der Online-Einkauf bei über 10.000 Filialen von Einzelhandelspartn ern wie real,- mit Bargeld bezahlen. Das zusätzliche Kundenpotential umfasst unter [Zah](https://developer-test.computop.com/pages/viewpage.action?pageId=25296088) [lun](https://developer-test.computop.com/pages/viewpage.action?pageId=25296088) [gen](https://developer-test.computop.com/pages/viewpage.action?pageId=25296088) [per](https://developer-test.computop.com/pages/viewpage.action?pageId=25296088)  [Bar](https://developer-test.computop.com/pages/viewpage.action?pageId=25296088) [gel](https://developer-test.computop.com/pages/viewpage.action?pageId=25296088)  $\overline{d}$  / [Re](https://developer-test.computop.com/pages/viewpage.action?pageId=25296088) [chn](https://developer-test.computop.com/pages/viewpage.action?pageId=25296088) [ung](https://developer-test.computop.com/pages/viewpage.action?pageId=25296088)

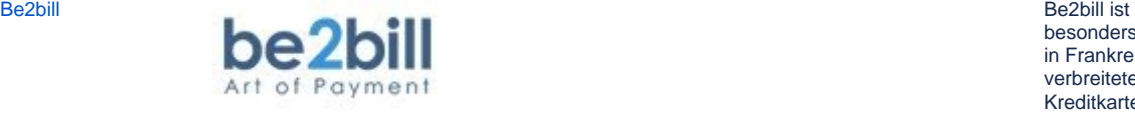

**Barzahlen III viacash** 

> besonders für die in Frankreich weit verbreiteten Kreditkarten "Cartes Bancaires" optimiert. [Zah](https://developer-test.computop.com/display/DE/Zahlungen+per+Kreditkarte) [lun](https://developer-test.computop.com/display/DE/Zahlungen+per+Kreditkarte) [gen](https://developer-test.computop.com/display/DE/Zahlungen+per+Kreditkarte) [per](https://developer-test.computop.com/display/DE/Zahlungen+per+Kreditkarte)  .<br>[Kre](https://developer-test.computop.com/display/DE/Zahlungen+per+Kreditkarte) [ditk](https://developer-test.computop.com/display/DE/Zahlungen+per+Kreditkarte) [arte](https://developer-test.computop.com/display/DE/Zahlungen+per+Kreditkarte)

anderem jene Internetnutzer, die heute noch nicht online einkaufen.

Betrugsprävention mit ACI ReD<br>Shield

Betrugsprävention mit ACI ReD Shield

Computop ist in **Risi** den ReD1ko Gateway integriert,  $ma$ der den Zugriff auf nag **ACI ReD Shield** em gewährt - ein ent Onlinesystem zur Echtzeit-Betrugsprävention mit sofortigen Entscheidungen (akzeptieren *i*zweifelhaft /ablehnen) für Transaktionen im E-Commerce, basierend auf Regeln, die von einem Risikoanalysten bei ACI ReD Shield verwaltet werden. Die ACI **ReD Shield** Betrugsprävention<br>betrifft die Kreditkarten VISA, MasterCard und AMEX über die Paygate-Schnittstellen payssl.aspx sowie direct.aspx und bezieht sich auf das Protokoll GICC. BillPay ermöglicht Ge Händlern den mis Rechnungskauf in cht Deutschland,  $\mathbf e$ Österreich, der Zah Schweiz und den lart Niederlanden bzw. en den Kauf per Lastschrift in Deutschland und Österreich. Mit PayLater lassen sich in Deutschland und Österreich auch Ratenzahlungen

anbieten. Ein von BillPay gestelltes, grafisches Snippet vereinfacht die Ratenberechnung und vermindert

Programmieraufwa nd. Eine 100%ige Auszahlung erfolgt bereits nach dem ersten Monat.

den

**BillPay** 

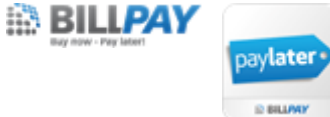

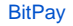

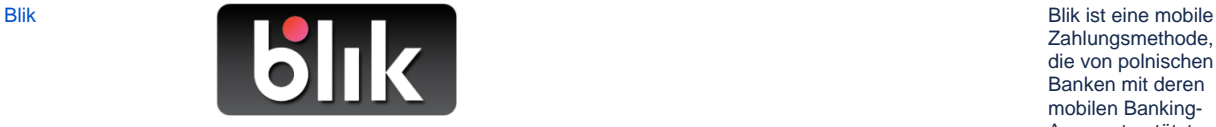

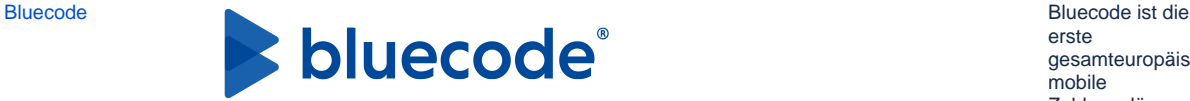

[BitPay](https://developer-test.computop.com/display/DE/BitPay) BitPay BitPay ist ein E-<br> **bitpay** and the United States of the United States of the United States of the United States of the United States of the People's the Beautiful Exposition of the Beautiful Exposition of th Wallet für Bitcoins. Benutzer können damit Bitcoins speichern und damit bezahlen. Durch die Integration von BitPay können Händler Zahlungen mit Bitcoins entgegennehmen. Kunden können Bitcoins ohne Gebühren in US-Dollar umtauschen. [Zah](https://developer-test.computop.com/display/DE/Zahlungen+per+eWallet) [lun](https://developer-test.computop.com/display/DE/Zahlungen+per+eWallet) [gen](https://developer-test.computop.com/display/DE/Zahlungen+per+eWallet) [per](https://developer-test.computop.com/display/DE/Zahlungen+per+eWallet)  [eW](https://developer-test.computop.com/display/DE/Zahlungen+per+eWallet) [allet](https://developer-test.computop.com/display/DE/Zahlungen+per+eWallet) Zahlungsmethode, die von polnischen Banken mit deren mobilen Banking-Apps unterstützt wird. Sie ermöglicht die sofortige Übertragung von Geldern an die Mobiltelefonnumme r eines Empfängers. Die Nutzer können auch online und im Laden damit bezahlen. [Zah](https://developer-test.computop.com/pages/viewpage.action?pageId=25295981) [lun](https://developer-test.computop.com/pages/viewpage.action?pageId=25295981) [gen](https://developer-test.computop.com/pages/viewpage.action?pageId=25295981) [per](https://developer-test.computop.com/pages/viewpage.action?pageId=25295981)  **[Onl](https://developer-test.computop.com/pages/viewpage.action?pageId=25295981)** [ine](https://developer-test.computop.com/pages/viewpage.action?pageId=25295981) [übe](https://developer-test.computop.com/pages/viewpage.action?pageId=25295981) [rwe](https://developer-test.computop.com/pages/viewpage.action?pageId=25295981) [isu](https://developer-test.computop.com/pages/viewpage.action?pageId=25295981) [ng](https://developer-test.computop.com/pages/viewpage.action?pageId=25295981) erste gesamteuropäische mobile Zahlungslösung, die bargeldlose Zahlungen per Android-Smartphone, iPhone und Apple Watch auf einer einheitlichen technologischen Plattform mit [Zah](https://developer-test.computop.com/display/DE/Zahlungen+per+eWallet) [lun](https://developer-test.computop.com/display/DE/Zahlungen+per+eWallet) [gen](https://developer-test.computop.com/display/DE/Zahlungen+per+eWallet) [per](https://developer-test.computop.com/display/DE/Zahlungen+per+eWallet)  [eW](https://developer-test.computop.com/display/DE/Zahlungen+per+eWallet) [allet](https://developer-test.computop.com/display/DE/Zahlungen+per+eWallet)

Mehrwertdiensten verbindet. Gemäß der europäischen Datenschutzgesetz e werden mit den beteiligten Banken oder Händlern niemals persönliche Daten ausgetauscht und somit auch beim Zahlungsvorgang nicht übertragen oder auf dem Mobiltelefon gespeichert. Das sehr sichere auf TAN basierende Zahlungssystem funktioniert mit allen Girokonten und ist unabhängig

von der

Übertragungstechn ologie (Barcode, QR-Code, Bluetooth).

[Boleto Bancário](https://developer-test.computop.com/pages/viewpage.action?pageId=25296104)  [PPRO](https://developer-test.computop.com/pages/viewpage.action?pageId=25296104)

[CAPN American](https://developer-test.computop.com/pages/viewpage.action?pageId=26987798)  [Express](https://developer-test.computop.com/pages/viewpage.action?pageId=26987798)

**Cardinal [Commerce](https://developer-test.computop.com/display/DE/Cardinal+Commerce)** 

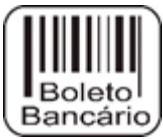

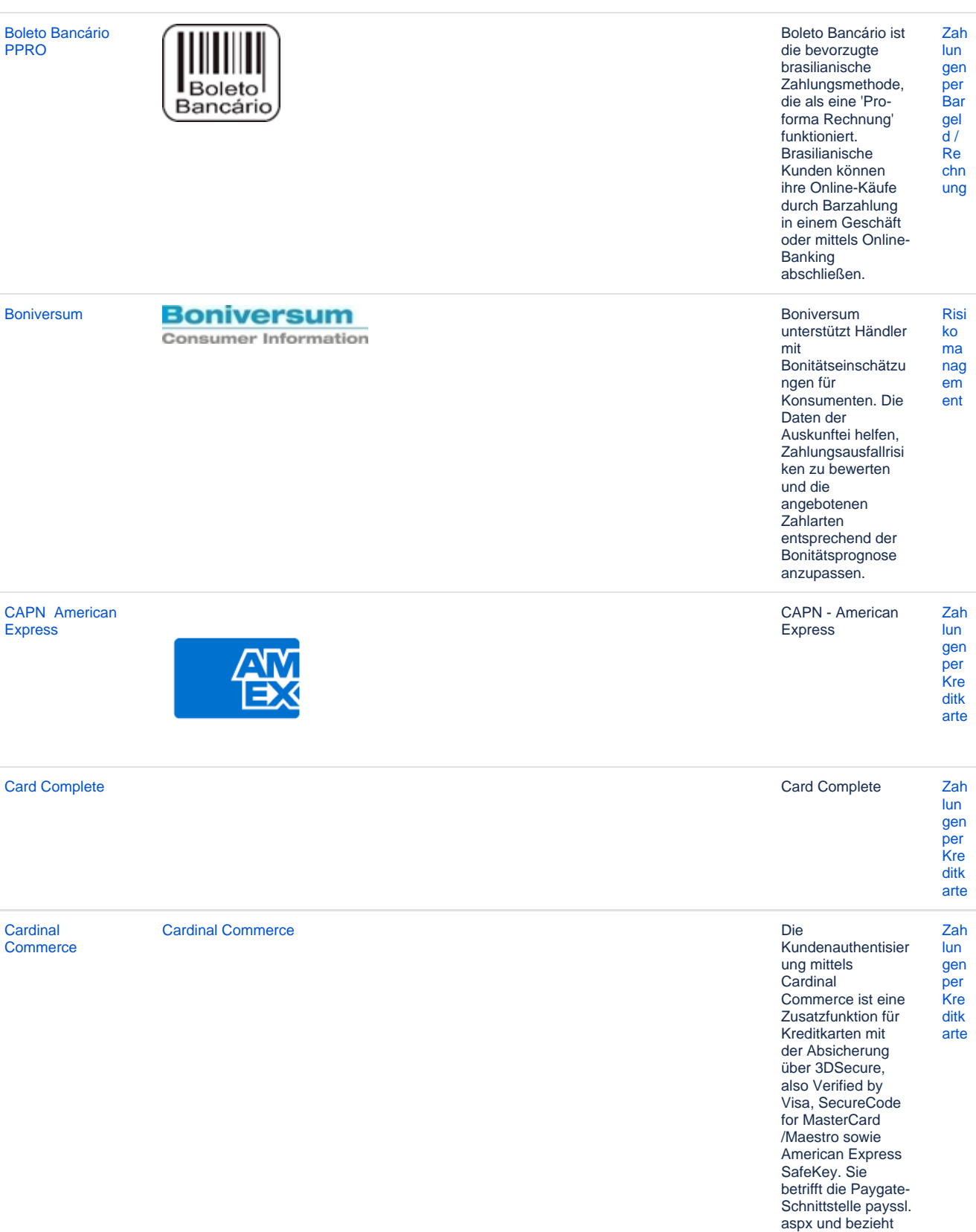

sich auf das Protokoll GICC.

[CB2A - AXEPTA](https://developer-test.computop.com/display/DE/CB2A+-+AXEPTA+BNP+Crossborder+and+French+Domestic)  [BNP Crossborder](https://developer-test.computop.com/display/DE/CB2A+-+AXEPTA+BNP+Crossborder+and+French+Domestic)  [and French](https://developer-test.computop.com/display/DE/CB2A+-+AXEPTA+BNP+Crossborder+and+French+Domestic)  [Domestic](https://developer-test.computop.com/display/DE/CB2A+-+AXEPTA+BNP+Crossborder+and+French+Domestic)

CB2A - AXEPTA BNP Crossborder and French Domestic

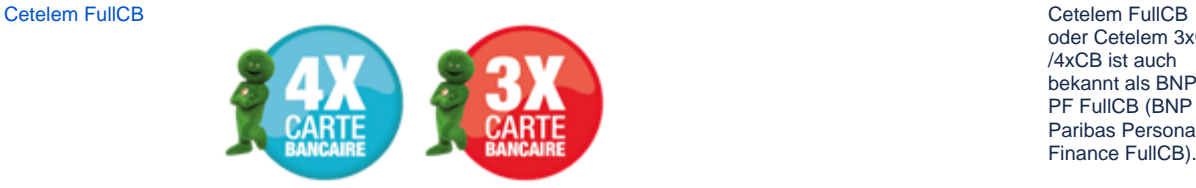

oder Cetelem 3xCB /4xCB ist auch bekannt als BNPP PF FullCB (BNP Paribas Personal Finance FullCB).

[Zah](https://developer-test.computop.com/display/DE/Zahlungen+per+Kreditkarte) [lun](https://developer-test.computop.com/display/DE/Zahlungen+per+Kreditkarte) [gen](https://developer-test.computop.com/display/DE/Zahlungen+per+Kreditkarte) [per](https://developer-test.computop.com/display/DE/Zahlungen+per+Kreditkarte)  **[Kre](https://developer-test.computop.com/display/DE/Zahlungen+per+Kreditkarte)** [ditk](https://developer-test.computop.com/display/DE/Zahlungen+per+Kreditkarte) [arte](https://developer-test.computop.com/display/DE/Zahlungen+per+Kreditkarte)

Zahlungsmethode Cetelem 3x/4x 3x /4x FullCB ermöglicht

Die

Kunden, ihre Online-Einkäufe zwischen 90€ und 3000€ mit CB, Visa oder Mastercard Debitkarten in 3 oder 4 Ratenzahlungen zu bezahlen. Derm Händler wird garantiert, den vollen Betrag der Transaktionen zu erhalten, sobald die Kreditanfrage von Cetelem genehmigt/validiert ist. Die akzeptierten Kreditkarten sind Cartes Bancaires (CB), französische VISA-Karte und französische MasterCard. Andere Kartenmarken wie Electron, Maestro, Prepaid-Karten und virtuelle Karten werden nicht akzeptiert.

Nachdem die Zahlung genehmigt worden ist, wir dem Karteninhaber 1/3 oder 1/4 des Kaufpreises belastet und dann wird seine Zahlungskarte monatlich für die verbleibenden fälligen Raten belastet. Dem Händler wird der Gesamtbetrag der Bestellung innerhalb von 48 Stunden nach der Inkassoanfrage ausgezahlt.

Die Zahlungen sind garantiert. [Cetelem Presto](https://developer-test.computop.com/display/DE/Cetelem+Presto)

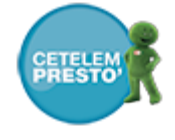

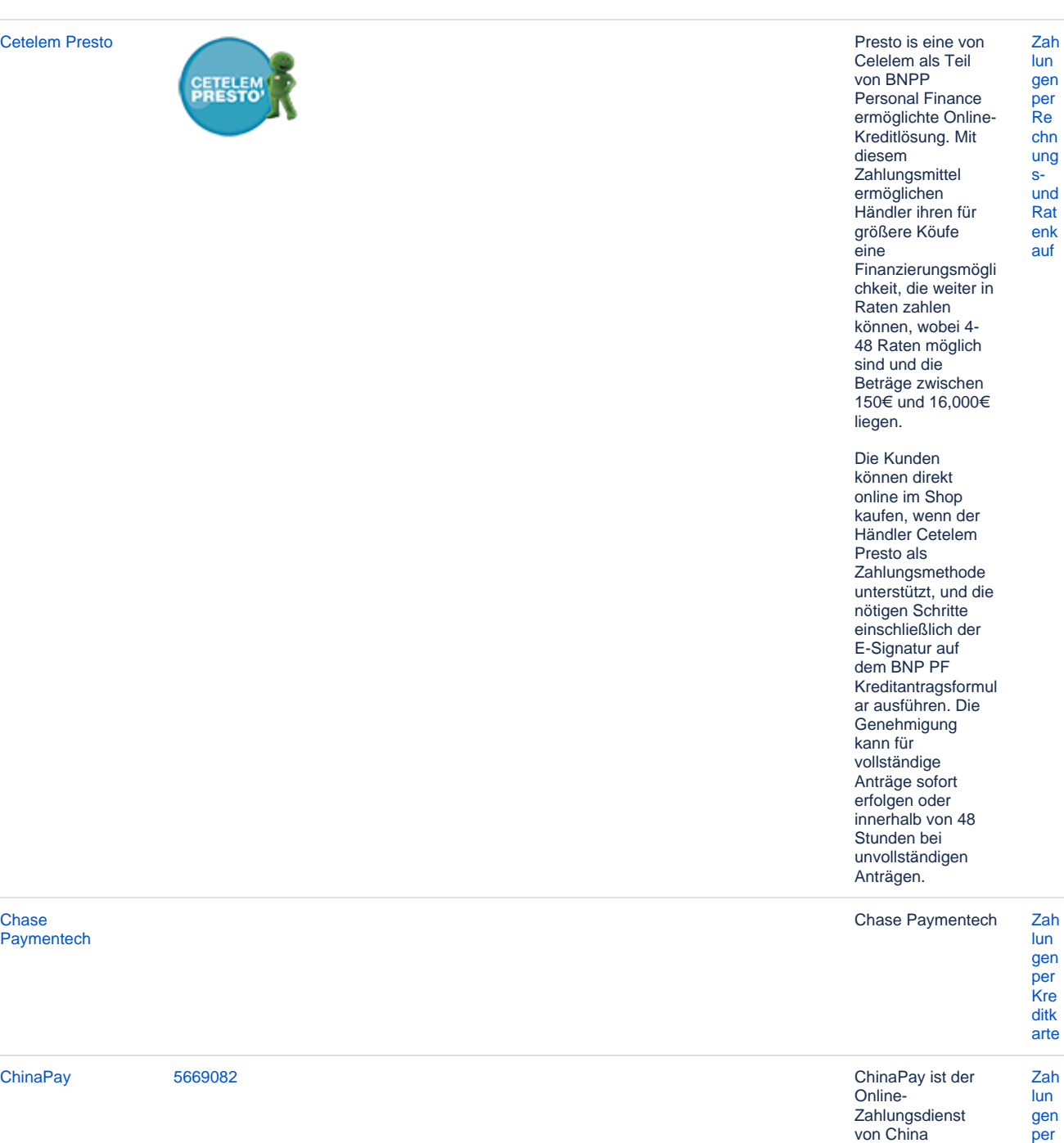

[Chase](https://developer-test.computop.com/display/DE/Chase+Paymentech)  **[Paymentech](https://developer-test.computop.com/display/DE/Chase+Paymentech)** 

von China UnionPay (CUP). Das Unternehmen bietet sowohl Banking-, Brokerund Zahlungsdienstleist ungen als auch Offline-Rechnungszahlung en und POS-Terminals an. ChinaPay ist der drittgrößte Online-Zahlungsdienstleist er in China. [eW](https://developer-test.computop.com/display/DE/Zahlungen+per+eWallet) [allet](https://developer-test.computop.com/display/DE/Zahlungen+per+eWallet)

# [CIMB Clicks](https://developer-test.computop.com/display/DE/CIMB+Clicks) CIMB Clicks ist<br>
CIMB Clicks CIMB Clicks ist<br>
CIMB Clicks Comments Comments Comments (Therweisung für

eine Online-Überweisung für Kunden der CIMB Bank. Der Kunde wählt CIMB für die Bezahlung und meldet sich bei seiner Online-Banking-Umgebung an. Er prüft die vorausgefüllten Zahlungsdetails, autorisiert die Zahlung und wartet dann einfach, bis die **Bestellung** ankommt. [Zah](https://developer-test.computop.com/pages/viewpage.action?pageId=25295981) [lun](https://developer-test.computop.com/pages/viewpage.action?pageId=25295981) [gen](https://developer-test.computop.com/pages/viewpage.action?pageId=25295981) [per](https://developer-test.computop.com/pages/viewpage.action?pageId=25295981)  **[Onl](https://developer-test.computop.com/pages/viewpage.action?pageId=25295981)** [ine](https://developer-test.computop.com/pages/viewpage.action?pageId=25295981) [übe](https://developer-test.computop.com/pages/viewpage.action?pageId=25295981) [rwe](https://developer-test.computop.com/pages/viewpage.action?pageId=25295981) [isu](https://developer-test.computop.com/pages/viewpage.action?pageId=25295981) [ng](https://developer-test.computop.com/pages/viewpage.action?pageId=25295981)

[Clearhaus](https://developer-test.computop.com/display/DE/Clearhaus) Clearhaus [Zah](https://developer-test.computop.com/display/DE/Zahlungen+per+Kreditkarte) [lun](https://developer-test.computop.com/display/DE/Zahlungen+per+Kreditkarte) [gen](https://developer-test.computop.com/display/DE/Zahlungen+per+Kreditkarte) [per](https://developer-test.computop.com/display/DE/Zahlungen+per+Kreditkarte)  [Kre](https://developer-test.computop.com/display/DE/Zahlungen+per+Kreditkarte) [ditk](https://developer-test.computop.com/display/DE/Zahlungen+per+Kreditkarte) [arte](https://developer-test.computop.com/display/DE/Zahlungen+per+Kreditkarte)

**DE VISA** 

[Click to Pay](https://developer-test.computop.com/display/DE/Click+to+Pay) Visa Click to Pay ist das Online-Checkout-Erlebnis von Visa, das auf den neuesten Spezifikationen der E-Commerce-Branche basiert – [E](https://www.emvco.com/wp-content/uploads/2019/06/EMV-SRC-Payment-Icon-Reproduction-Requirements-v1.0-June-2019.pdf) [MV Secure](https://www.emvco.com/wp-content/uploads/2019/06/EMV-SRC-Payment-Icon-Reproduction-Requirements-v1.0-June-2019.pdf)  [Remote Commerce](https://www.emvco.com/wp-content/uploads/2019/06/EMV-SRC-Payment-Icon-Reproduction-Requirements-v1.0-June-2019.pdf) . Für einen Kauf müssen nicht mehr die 16-stelligen primären Kontonummern eingegeben, Kennwörter nachgeschlagen oder lange Formulare ausgefüllt werden. Um von diesem einfachen, intelligenten und sicheren Online-Checkout-Erlebnis zu profitieren, klicken Sie einfach auf Bezahlen mit Visa, wenn Sie das Symbol Click to

> Pay sehen  $\mathcal{P}$  w o Visa akzeptiert wird.

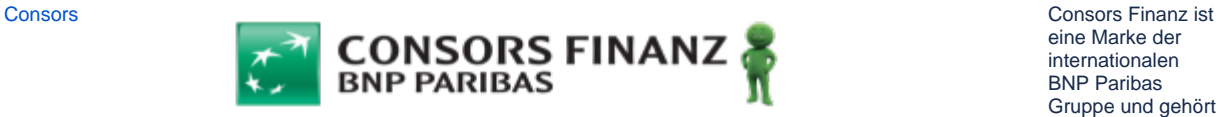

eine Marke der internationalen BNP Paribas Gruppe und gehört zu den führenden Consumer-Finance-Anbietern in Deutschland. Im Unternehmensfoku s steht die Vergabe von Konsumentenkredit en, sowie die Absatzfinanzierung im Einzel- und Onlinehandel. Die neue eFinancing-Anwendung ermöglicht Konsumenten, Online-Kreditanträge schneller und einfacher abzuschließen, da die Antragsstrecke auf maximale Nutzerfreundlichkei t sowie Conversion optimiert wurde. Finanzierungspläne zwischen 6 und 40 Monaten können über den Kreditrahmen des Einkaufskontos einer Consors Finanz Mastercard abgebildet werden. Über einen Schalter kann der Kunde ggf. aus längeren [Zah](https://developer-test.computop.com/display/DE/Zahlungen+per+Rechnungs-+und+Ratenkauf) [lun](https://developer-test.computop.com/display/DE/Zahlungen+per+Rechnungs-+und+Ratenkauf) [gen](https://developer-test.computop.com/display/DE/Zahlungen+per+Rechnungs-+und+Ratenkauf) [per](https://developer-test.computop.com/display/DE/Zahlungen+per+Rechnungs-+und+Ratenkauf)  [Re](https://developer-test.computop.com/display/DE/Zahlungen+per+Rechnungs-+und+Ratenkauf) [chn](https://developer-test.computop.com/display/DE/Zahlungen+per+Rechnungs-+und+Ratenkauf) [ung](https://developer-test.computop.com/display/DE/Zahlungen+per+Rechnungs-+und+Ratenkauf) [s](https://developer-test.computop.com/display/DE/Zahlungen+per+Rechnungs-+und+Ratenkauf)[und](https://developer-test.computop.com/display/DE/Zahlungen+per+Rechnungs-+und+Ratenkauf) [Rat](https://developer-test.computop.com/display/DE/Zahlungen+per+Rechnungs-+und+Ratenkauf) [enk](https://developer-test.computop.com/display/DE/Zahlungen+per+Rechnungs-+und+Ratenkauf) [auf](https://developer-test.computop.com/display/DE/Zahlungen+per+Rechnungs-+und+Ratenkauf)

Laufzeiten auswählen. Der Ratenplan wird dann über einen Ratenkredit abgewickelt

**Consors** eFinancing

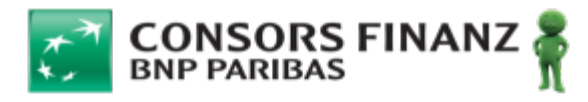

Consors Finanz ist Zah eine Marke der lun internationalen gen **BNP Paribas** per Gruppe und gehört<br>zu den führenden  $Re$ chn Consumerung Finance-Anbietern  $S$ in Deutschland. Im und Unternehmensfoku Rat s steht die enk Vergabe von auf Konsumentenkredit en, sowie die Absatzfinanzierung im Einzel- und Onlinehandel. Die neue eFinancing-Anwendung ermöglicht Konsumenten, Online-Kreditanträge schneller und einfacher abzuschließen, da die Antragsstrecke auf maximale Nutzerfreundlichkei t sowie Conversion optimiert wurde. Finanzierungspläne zwischen 6 und 40 Monaten können über den Kreditrahmen des Einkaufskontos einer Consors Finanz Mastercard abgebildet werden. Über einen Schalter kann der Kunde ggf. aus längeren Laufzeiten

auswählen. Der Ratenplan wird dann über einen Ratenkredit abgewickelt

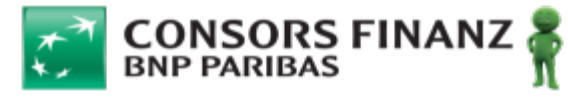

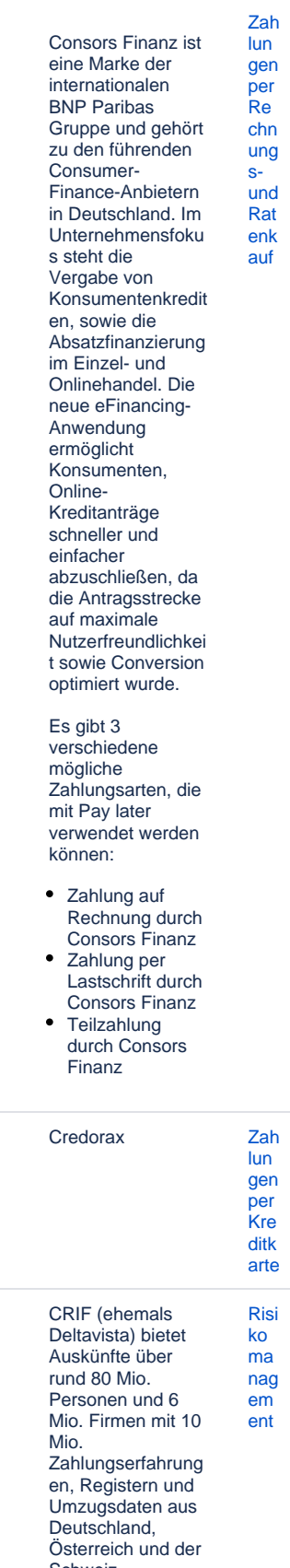

Schweiz.

**CRIF** 

Credorax

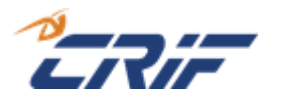

h

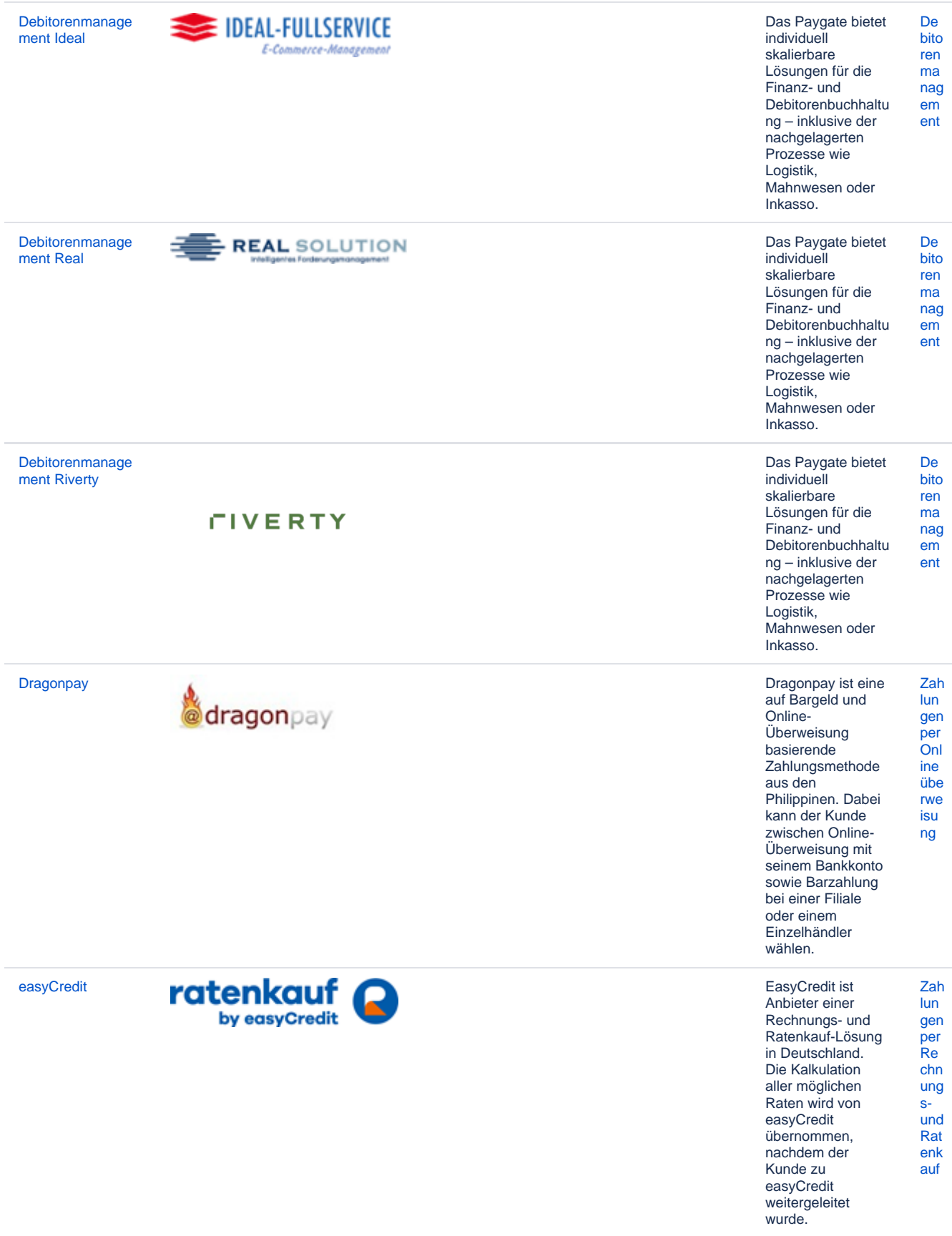

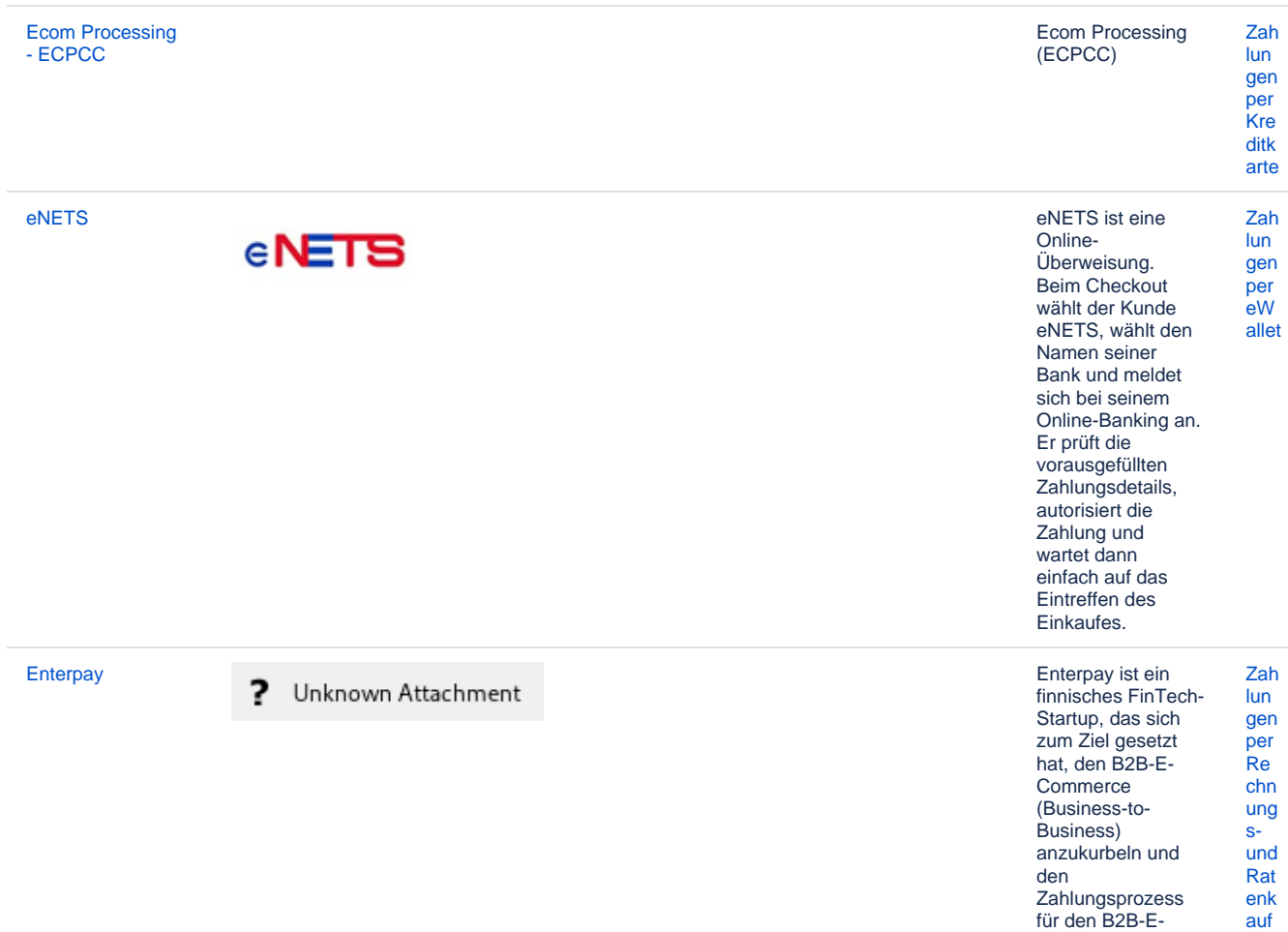

Commerce zu

Commerce 2u<br>optimieren, indem<br>der Prozess zur<br>Risikobewertung<br>der Gegenpartei

automatisiert wird.

Im B2B-Handel sind Rechnungen die bevorzugte Methode. Diese werdeb jedoch oft manuell abgewickelt, was sie zeitaufwändig und potenziell riskant macht. Da die Online-Käufe<br>im B2B-Markt B2B-Markt weiterhin schnell wachsen, erwarten B2B-Käufer die schnlle reibungslose Erfahrung, die sie vom B2C-Handel kennen. Enterpay hat eine technische Lösung entwickelt, die den veränderten Erwartungen der B2B-Kunden gerecht wird und ihnen ermöglicht, Rechnungszahlung en im B2B-Geschäft einfach, schnell und sicher durchzuführen. D a s Zahlungssystem<br>von Enterpa Enterpay besteht aus einer Plattform, auf der alle erforderlichen<br>Parteien den Parteien automatisierten B2B-Handel ermöglichen und n a h t l o s zusammenarbeiten können. Enterpay arbeitet mit Banken und PSPs zusammen, damit diese ihren B2B-Händlerkunden eine rein digitale u n d vollautomatisierte Rechnungsstellung und Factoring-Lösung anbieten<br>können. Die können. Technologie führt automatisch die Betrugs- und Kreditrisikobewertu ng durch und lässt s i c h in<br>verschiedene Everschiedene Commerce-Plattformen und Zahlungs-**Gateways** integrieren.

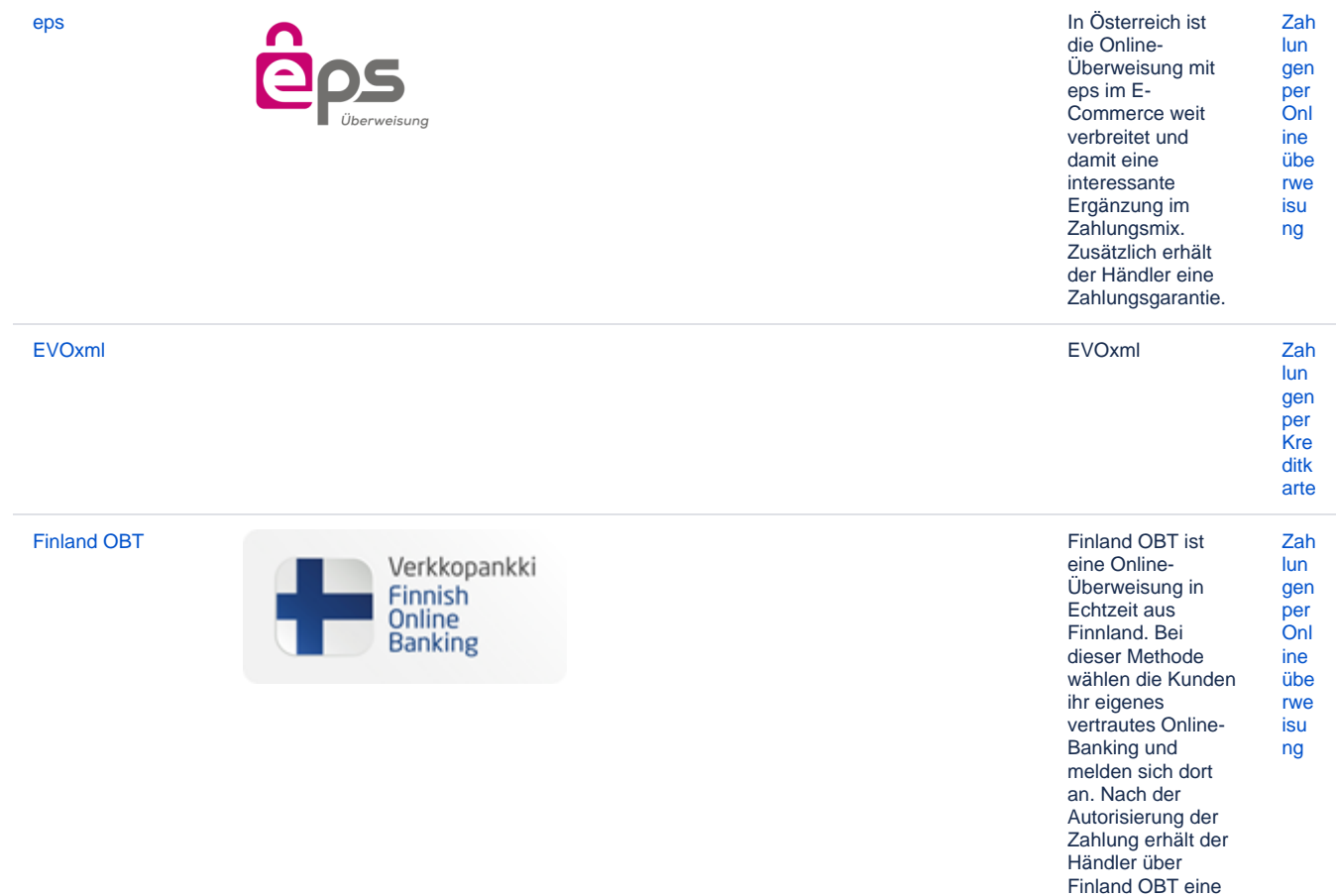

Bestätigung der erfolgten Zahlung.

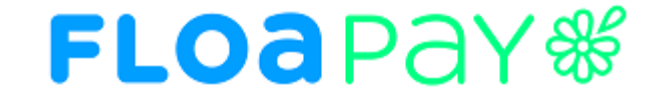

[FLOA Pay](https://developer-test.computop.com/display/DE/FLOA+Pay) FLOA Pay ermöglicht es einem Händler, 3X-, 4X-, 1XD- oder 3XD-Ratenpläne für Kunden während des **Bezahlvorgangs** anzubieten.

> Im ersten Schritt prüft FLOA Pay den Kunden auf die Berechtigung für die gewählte Ratenzahlung. Bei einem positiven Ergebnis leitet FLOA Pay den Kundan dann zur FLOA Pay Hosted Payment page weiter.

Ein Händler kann bei FLOA Pay für eine automatische Buchung (AUTO) oder manuelle Buchung (MANUAL) konfiguriert werden. Bei der AUTO-Buchung erwartet FLOA Pay keine Buchung durch den Händler. FLOA Pay bucht automatisch basierend auf der Autorisierung. Bei manueller Buchung (MANUAL) muss der Händler die Buchungs-API aufrufen.

Nach einer Bonitätsprüfung übernimmt FLOA Pay das gesamte Zahlungsausfallrisi ko des Kunden für jede Transaktion. Der Händler erhält nach der Buchung den vollen Betrag der Ratenzahlung von FLOA Pay.

GICC: Concardis, Payone, EVO Payments, American Express, Elavon, InterCard, SIX Payment Service, Paynetics [Zah](https://developer-test.computop.com/display/DE/Zahlungen+per+Kreditkarte) [lun](https://developer-test.computop.com/display/DE/Zahlungen+per+Kreditkarte) [gen](https://developer-test.computop.com/display/DE/Zahlungen+per+Kreditkarte) [per](https://developer-test.computop.com/display/DE/Zahlungen+per+Kreditkarte)  **[Kre](https://developer-test.computop.com/display/DE/Zahlungen+per+Kreditkarte)** [ditk](https://developer-test.computop.com/display/DE/Zahlungen+per+Kreditkarte) [arte](https://developer-test.computop.com/display/DE/Zahlungen+per+Kreditkarte)

[GICC - Concardis,](https://developer-test.computop.com/display/DE/GICC+-+Concardis%2C+Payone%2C+EVO+Payments%2C+American+Express%2C+Elavon%2C+InterCard%2C+SIX+Payment+Service%2C+Paynetics)  [Payone, EVO](https://developer-test.computop.com/display/DE/GICC+-+Concardis%2C+Payone%2C+EVO+Payments%2C+American+Express%2C+Elavon%2C+InterCard%2C+SIX+Payment+Service%2C+Paynetics)  [Payments,](https://developer-test.computop.com/display/DE/GICC+-+Concardis%2C+Payone%2C+EVO+Payments%2C+American+Express%2C+Elavon%2C+InterCard%2C+SIX+Payment+Service%2C+Paynetics)  [American](https://developer-test.computop.com/display/DE/GICC+-+Concardis%2C+Payone%2C+EVO+Payments%2C+American+Express%2C+Elavon%2C+InterCard%2C+SIX+Payment+Service%2C+Paynetics)  [Express, Elavon,](https://developer-test.computop.com/display/DE/GICC+-+Concardis%2C+Payone%2C+EVO+Payments%2C+American+Express%2C+Elavon%2C+InterCard%2C+SIX+Payment+Service%2C+Paynetics)  [InterCard, SIX](https://developer-test.computop.com/display/DE/GICC+-+Concardis%2C+Payone%2C+EVO+Payments%2C+American+Express%2C+Elavon%2C+InterCard%2C+SIX+Payment+Service%2C+Paynetics)  [Payment Service,](https://developer-test.computop.com/display/DE/GICC+-+Concardis%2C+Payone%2C+EVO+Payments%2C+American+Express%2C+Elavon%2C+InterCard%2C+SIX+Payment+Service%2C+Paynetics)  **[Paynetics](https://developer-test.computop.com/display/DE/GICC+-+Concardis%2C+Payone%2C+EVO+Payments%2C+American+Express%2C+Elavon%2C+InterCard%2C+SIX+Payment+Service%2C+Paynetics)** 

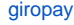

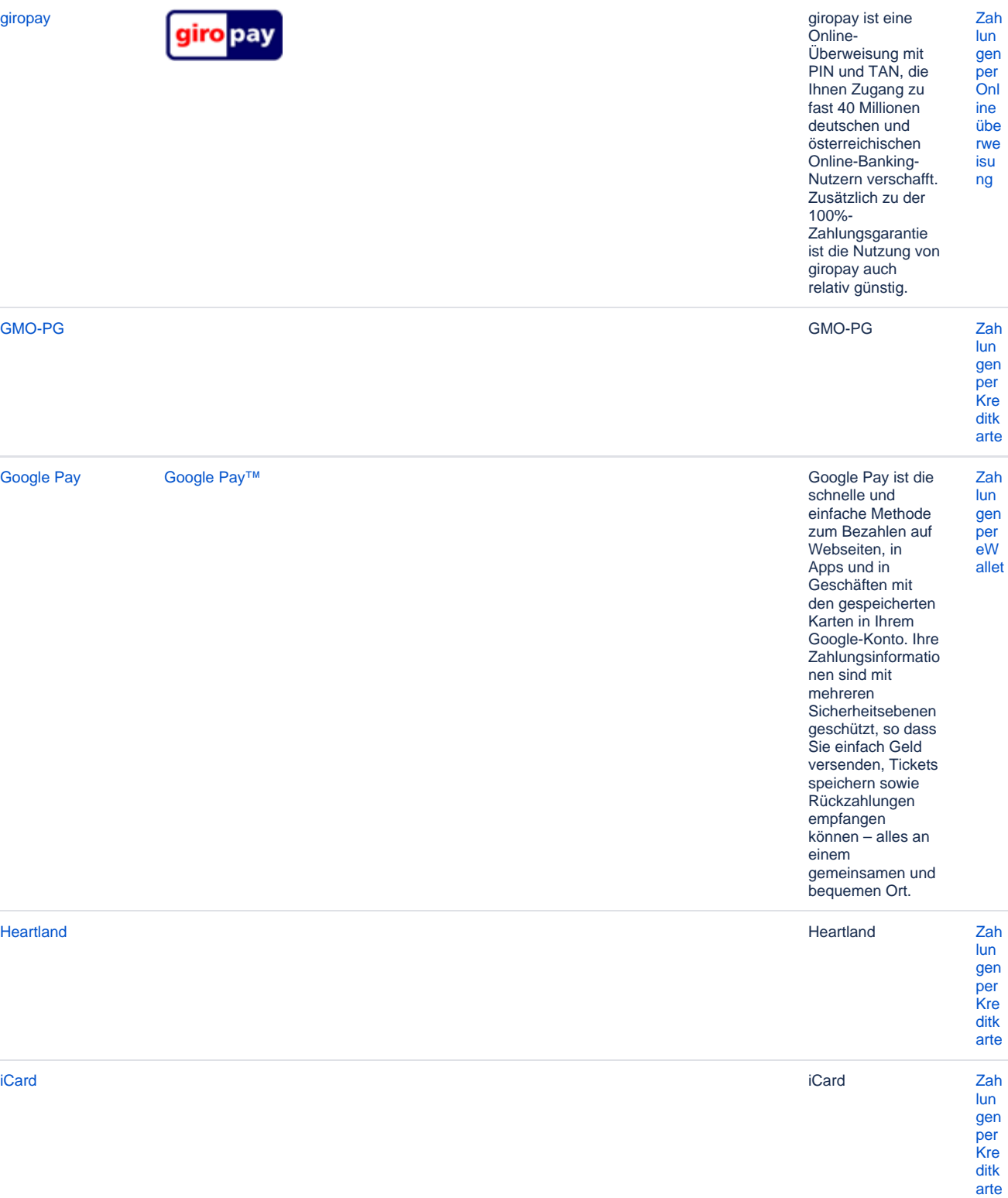

**iDEAL** 

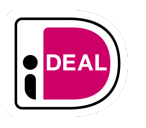

In den Zah Niederlanden sind<br>iDEAL- $\mathsf{I}$ un gen Überweisungen<br>ein Erfolgsgarant:<br>Rund 100.000 per  $Onl$  $ine$ Webshops und<br>Organisationen<br>bieten iDEAL an. übe rwe isu Etwa 50 % aller E-<br>Commerce $ng$ Zahlungen laufen<br>über iDEAL, monatlich werden rund 13 Millionen<br>Transaktionen durchgeführt.

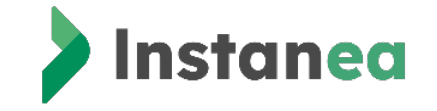

**Instancea** Instance ist eine instance is the instance ist eine instance ist eine instance ist eine instance ist eine auf Zahlungsauslösung basierende Akzeptanzlösung im Sinne der PSD2, die Ihnen den Empfang von Sofortüberweisung en ermöglicht .

> Durch diese Lösung profitieren Ihr Unternehmen und Ihre Kunden von allen Vorteilen der Sofortüberweisung :

- Geschwindigkeit: Die Überweisung wird in weniger als 10 Sekunden ausgeführt und das Geld ist sofort verfügbar.
- Komfort: 24/7- Verfügbarkeit das ganze Jahr über und Benachrichtigung des Zahlers im Falle einer Ablehnung der Transaktion .
- Einfachheit: Auswahl der Überweisungsref erenz, sodass Sie einen automatischen Abgleich durchführen können
- Sichere Zahlung: kein Risiko einer Rückbuchung mit SEPA Instant

…Und eine einfache User Journey für Ihre Kunden .

Ob beim Verkauf im Geschäft oder online auf Ihrer Website, die Instanea-Benutzererfahrung ist flüssig und sicher .

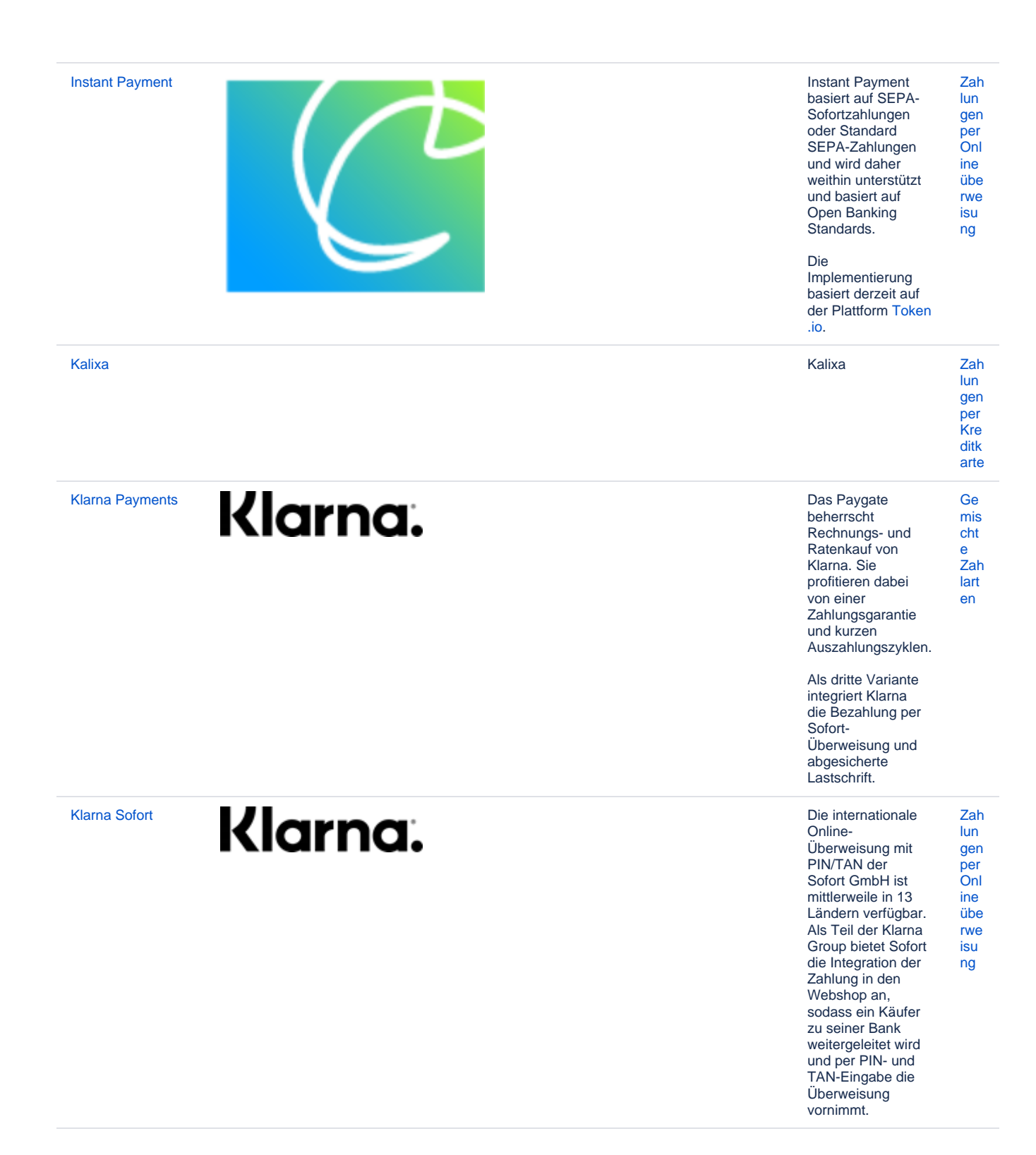

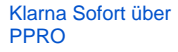

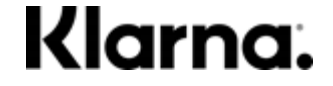

Die internationale Online-Überweisung mit PIN/TAN der Sofort GmbH ist derzeit in 7 Ländern verfügbar. Als Teil der Klarna Group bietet Sofort die Integration der Zahlung in den Webshop an, sodass ein Käufer zu seiner Bank weitergeleitet wird und per PIN- und TAN-Eingabe die Überweisung vornimmt. [Zah](https://developer-test.computop.com/pages/viewpage.action?pageId=25295981) [lun](https://developer-test.computop.com/pages/viewpage.action?pageId=25295981) [gen](https://developer-test.computop.com/pages/viewpage.action?pageId=25295981) [per](https://developer-test.computop.com/pages/viewpage.action?pageId=25295981)  **[Onl](https://developer-test.computop.com/pages/viewpage.action?pageId=25295981)** [ine](https://developer-test.computop.com/pages/viewpage.action?pageId=25295981) [übe](https://developer-test.computop.com/pages/viewpage.action?pageId=25295981) [rwe](https://developer-test.computop.com/pages/viewpage.action?pageId=25295981) [isu](https://developer-test.computop.com/pages/viewpage.action?pageId=25295981) [ng](https://developer-test.computop.com/pages/viewpage.action?pageId=25295981) [KoreaCC](https://developer-test.computop.com/display/DE/KoreaCC) KoreaCC KoreaCC KoreaCC ist eine website was a strategies of the strategies of the strategies of the strategies of the strategies of the strategies of the strategies of the strategies of the strategies of the strat Zahlungsart, die es koreanischen Unternehmen (mit einem Firmensitz in Südkorea) ermöglicht, koreanischen Kunden (mit koreanischen Kreditkarten) Kreditkarte als Zahlungsart anzubieten. [Zah](https://developer-test.computop.com/display/DE/Zahlungen+per+Kreditkarte) [lun](https://developer-test.computop.com/display/DE/Zahlungen+per+Kreditkarte) [gen](https://developer-test.computop.com/display/DE/Zahlungen+per+Kreditkarte) [per](https://developer-test.computop.com/display/DE/Zahlungen+per+Kreditkarte)  **[Kre](https://developer-test.computop.com/display/DE/Zahlungen+per+Kreditkarte)** [ditk](https://developer-test.computop.com/display/DE/Zahlungen+per+Kreditkarte) [arte](https://developer-test.computop.com/display/DE/Zahlungen+per+Kreditkarte) [Kreditkarten](https://developer-test.computop.com/display/DE/Kreditkarten) [336803](#) Das Computop Paygate verarbeitet alle weltweit wichtigen Kreditkarten und Währungen. Die Abwicklung von Transaktionen kann per **Standardformular** vom Paygate, per individuell gestaltetem Formular, per Server-zu-Server-Kommunikation oder per Batch-Übertragung erfolgen. Ebenso kann das Paygate Transaktionen von stationären **Terminals** verarbeiten. [Zah](https://developer-test.computop.com/display/DE/Zahlungen+per+Kreditkarte) [lun](https://developer-test.computop.com/display/DE/Zahlungen+per+Kreditkarte) [gen](https://developer-test.computop.com/display/DE/Zahlungen+per+Kreditkarte) [per](https://developer-test.computop.com/display/DE/Zahlungen+per+Kreditkarte)  [Kre](https://developer-test.computop.com/display/DE/Zahlungen+per+Kreditkarte) [ditk](https://developer-test.computop.com/display/DE/Zahlungen+per+Kreditkarte) [arte](https://developer-test.computop.com/display/DE/Zahlungen+per+Kreditkarte) ermöglicht Ihnen die Abwicklung der [Zah](https://developer-test.computop.com/display/DE/Zahlungen+per+Lastschrift) [lun](https://developer-test.computop.com/display/DE/Zahlungen+per+Lastschrift) [gen](https://developer-test.computop.com/display/DE/Zahlungen+per+Lastschrift)

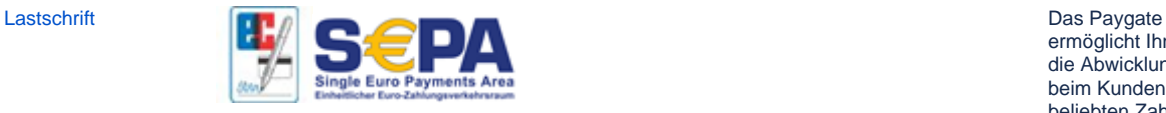

SEPA-kompatibel. Optional mit Sperrlistenprüfung und Zahlungsgarantie.

[per](https://developer-test.computop.com/display/DE/Zahlungen+per+Lastschrift)  [Las](https://developer-test.computop.com/display/DE/Zahlungen+per+Lastschrift) [tsc](https://developer-test.computop.com/display/DE/Zahlungen+per+Lastschrift) [hrift](https://developer-test.computop.com/display/DE/Zahlungen+per+Lastschrift)

beim Kunden beliebten Zahlart Lastschrift und ist dabei vollständig

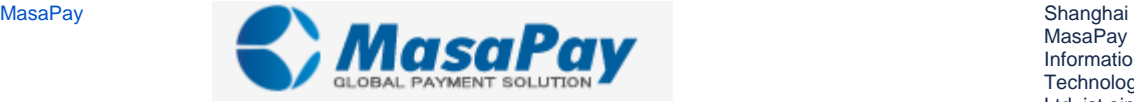

**MasaPay** Information Technology Co., Ltd. ist ein transnationaler Third-party-E-Zahlungsdienstleist er, der im Juli 2012 gegründet wurde. Die Firmenzentrale befindet sich in Lujiazui Financial Service District, Shanghai, China. MasaPay bietet eine Gateway für Online-Zahlungen, das Kreditkartenzahlun gen mittels Visa, MasterCard, JCB, AMEX, Discover, Diners usw. unterstützt. **MasaPay** ermöglicht es, dass die grenzüberschreiten den Zahlungen von außerhalb Chinas in China

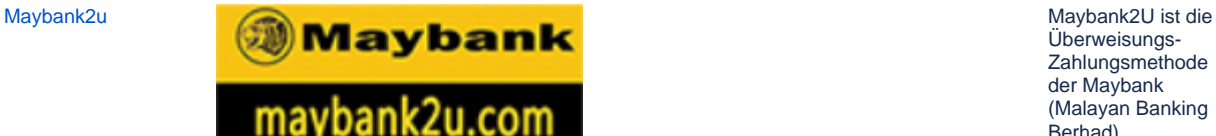

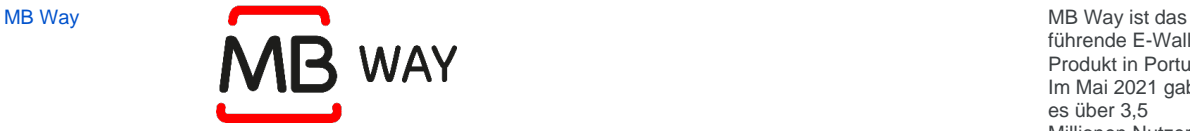

akquiriert werden. Überweisungs-Zahlungsmethode der Maybank (Malayan Banking Berhad). Maybank2U ist eine von diversein Überweisungs-Zahlungsmethoden , die PPRO für seine Kunden in einer Integration gebündelt hat. Bankkunden melden sich bei ihrem Online-Banking an. Die überprüfen die Zahlungsdetails und autorisieren den Vorgang für die Gelder, die direkt dem Konto des Zahlungsempfänge rs gutgeschrieben werden. [Zah](https://developer-test.computop.com/pages/viewpage.action?pageId=25295981) [lun](https://developer-test.computop.com/pages/viewpage.action?pageId=25295981) [gen](https://developer-test.computop.com/pages/viewpage.action?pageId=25295981) [per](https://developer-test.computop.com/pages/viewpage.action?pageId=25295981)  [Onl](https://developer-test.computop.com/pages/viewpage.action?pageId=25295981) [ine](https://developer-test.computop.com/pages/viewpage.action?pageId=25295981) [übe](https://developer-test.computop.com/pages/viewpage.action?pageId=25295981) [rwe](https://developer-test.computop.com/pages/viewpage.action?pageId=25295981) [isu](https://developer-test.computop.com/pages/viewpage.action?pageId=25295981) [ng](https://developer-test.computop.com/pages/viewpage.action?pageId=25295981) [Zah](https://developer-test.computop.com/pages/viewpage.action?pageId=25295981)

führende E-Wallet-Produkt in Portugal. Im Mai 2021 gab es über 3,5 Millionen Nutzer von MB Way, wobei die Zahl jedes Quartal stetig ansteigt. 50 % der portugiesischen Bankkunden haben MB Way. [lun](https://developer-test.computop.com/pages/viewpage.action?pageId=25295981) [gen](https://developer-test.computop.com/pages/viewpage.action?pageId=25295981) [per](https://developer-test.computop.com/pages/viewpage.action?pageId=25295981)  **[Onl](https://developer-test.computop.com/pages/viewpage.action?pageId=25295981)** [ine](https://developer-test.computop.com/pages/viewpage.action?pageId=25295981) [übe](https://developer-test.computop.com/pages/viewpage.action?pageId=25295981) [rwe](https://developer-test.computop.com/pages/viewpage.action?pageId=25295981) [isu](https://developer-test.computop.com/pages/viewpage.action?pageId=25295981) [ng](https://developer-test.computop.com/pages/viewpage.action?pageId=25295981)

[Zah](https://developer-test.computop.com/display/DE/Zahlungen+per+Kreditkarte) [lun](https://developer-test.computop.com/display/DE/Zahlungen+per+Kreditkarte)

[gen](https://developer-test.computop.com/display/DE/Zahlungen+per+Kreditkarte) [per](https://developer-test.computop.com/display/DE/Zahlungen+per+Kreditkarte)  **[Kre](https://developer-test.computop.com/display/DE/Zahlungen+per+Kreditkarte)** [ditk](https://developer-test.computop.com/display/DE/Zahlungen+per+Kreditkarte)

[arte](https://developer-test.computop.com/display/DE/Zahlungen+per+Kreditkarte)

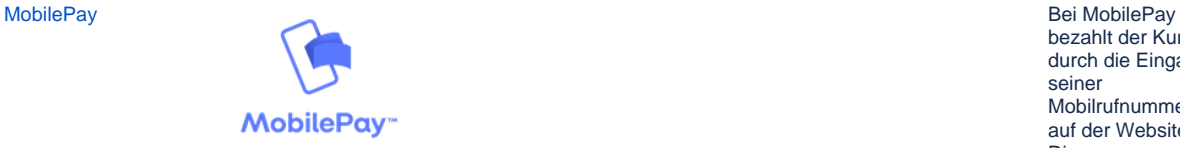

bezahlt der Kunde durch die Eingabe seiner Mobilrufnummer auf der Website. Diese Zahlungslösung vereinfacht den Bezahlvorgang, da die Karte des Kunden in der App hinterlegt ist, so dass die Eingabe der Kartennummer unnötig wird. Bereits mehr als 3 Millionen Dänen nutzen diese Zahlungsart, mit der auch einfache

[Zah](https://developer-test.computop.com/display/DE/Zahlungen+per+eWallet) [lun](https://developer-test.computop.com/display/DE/Zahlungen+per+eWallet) [gen](https://developer-test.computop.com/display/DE/Zahlungen+per+eWallet) [per](https://developer-test.computop.com/display/DE/Zahlungen+per+eWallet)  [eW](https://developer-test.computop.com/display/DE/Zahlungen+per+eWallet) [allet](https://developer-test.computop.com/display/DE/Zahlungen+per+eWallet)

[Zah](https://developer-test.computop.com/pages/viewpage.action?pageId=25295981) [lun](https://developer-test.computop.com/pages/viewpage.action?pageId=25295981) [gen](https://developer-test.computop.com/pages/viewpage.action?pageId=25295981) [per](https://developer-test.computop.com/pages/viewpage.action?pageId=25295981)  **[Onl](https://developer-test.computop.com/pages/viewpage.action?pageId=25295981)** [ine](https://developer-test.computop.com/pages/viewpage.action?pageId=25295981) [übe](https://developer-test.computop.com/pages/viewpage.action?pageId=25295981) [rwe](https://developer-test.computop.com/pages/viewpage.action?pageId=25295981) [isu](https://developer-test.computop.com/pages/viewpage.action?pageId=25295981) [ng](https://developer-test.computop.com/pages/viewpage.action?pageId=25295981)

P2P-Zahlungen möglich sind.

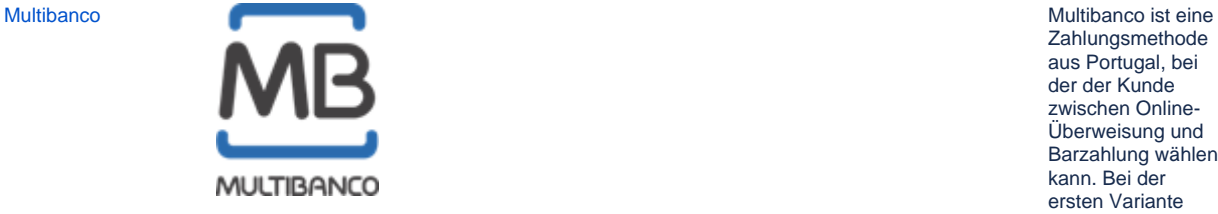

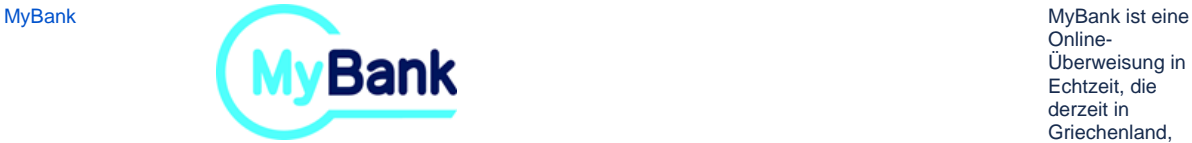

Zahlungsmethode aus Portugal, bei der der Kunde zwischen Online-Überweisung und Barzahlung wählen kann. Bei der ersten Variante gibt der Kunde seine Details für Multibanco ein und der Händler erhält eine Bestätigung der Zahlung. Alternativ kann der Kunde bar in einer Bank oder an einem Geldautomaten bezahlen. Der Händler erhält eine Zahlungsgarantie vom System.

Online-Überweisung in Echtzeit, die derzeit in Griechenland, Italien und Spanien angeboten wird. Bei MyBank wählt sich der Kunde in sein eigenes vertrautes Online-Banking ein und nimmt dort die Überweisung vor. Nach der Autorisierung der Zahlung erhält der Händler von MyBank die Bestätigung darüber und eine Zahlungsgarantie. [Zah](https://developer-test.computop.com/pages/viewpage.action?pageId=25295981) [lun](https://developer-test.computop.com/pages/viewpage.action?pageId=25295981) [gen](https://developer-test.computop.com/pages/viewpage.action?pageId=25295981) [per](https://developer-test.computop.com/pages/viewpage.action?pageId=25295981)  [Onl](https://developer-test.computop.com/pages/viewpage.action?pageId=25295981) [ine](https://developer-test.computop.com/pages/viewpage.action?pageId=25295981) [übe](https://developer-test.computop.com/pages/viewpage.action?pageId=25295981) [rwe](https://developer-test.computop.com/pages/viewpage.action?pageId=25295981) [isu](https://developer-test.computop.com/pages/viewpage.action?pageId=25295981) [ng](https://developer-test.computop.com/pages/viewpage.action?pageId=25295981)

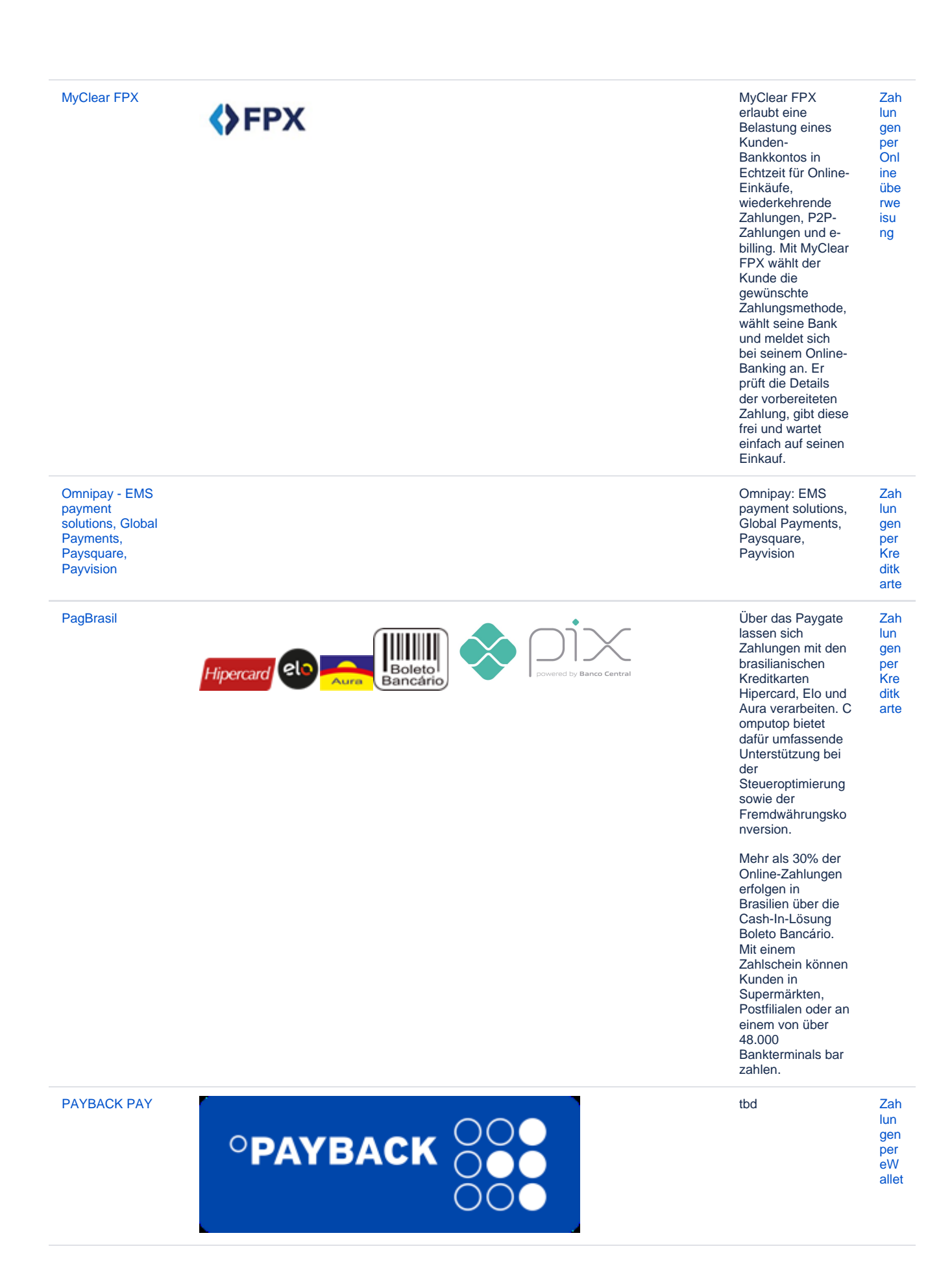

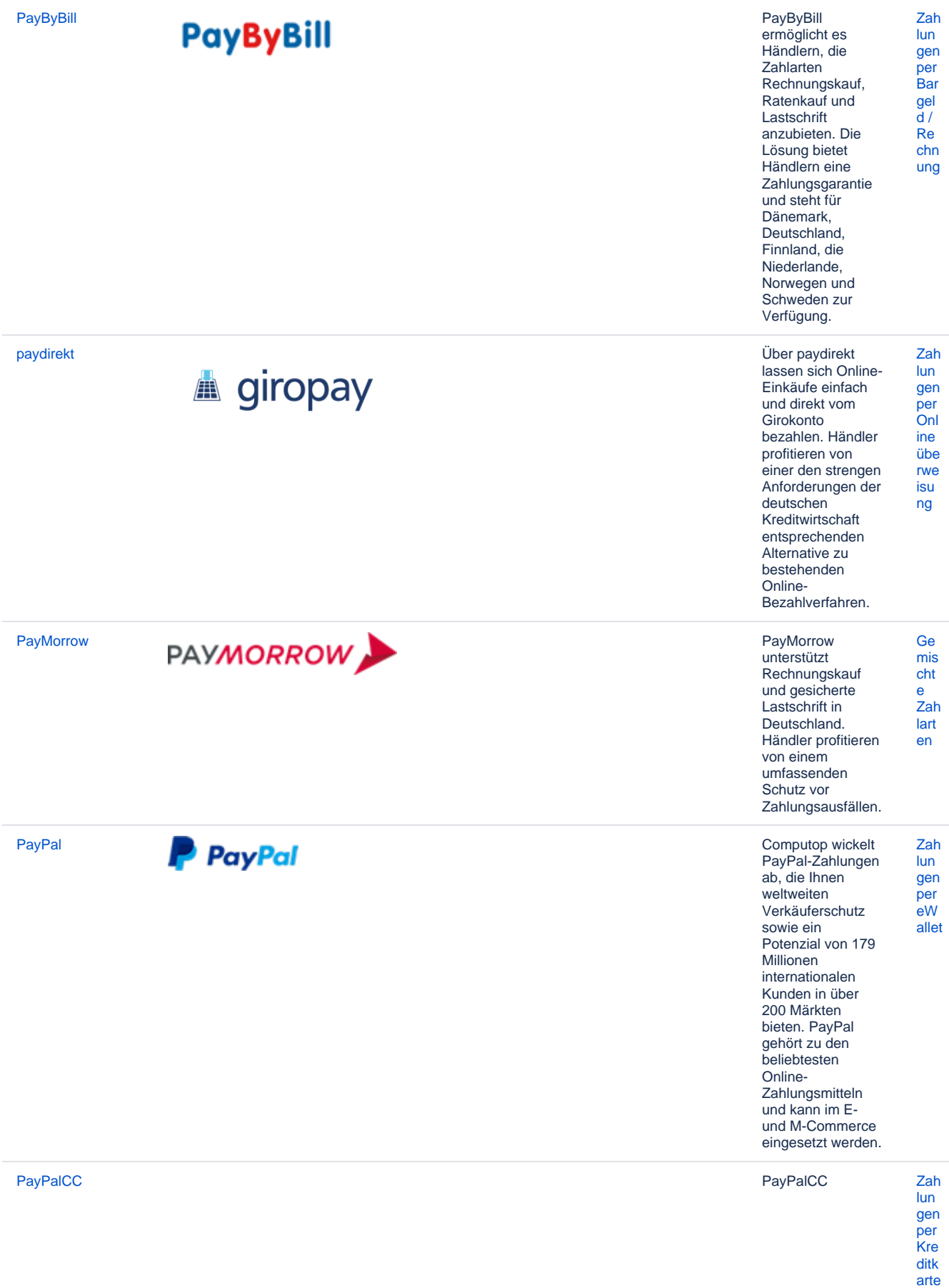

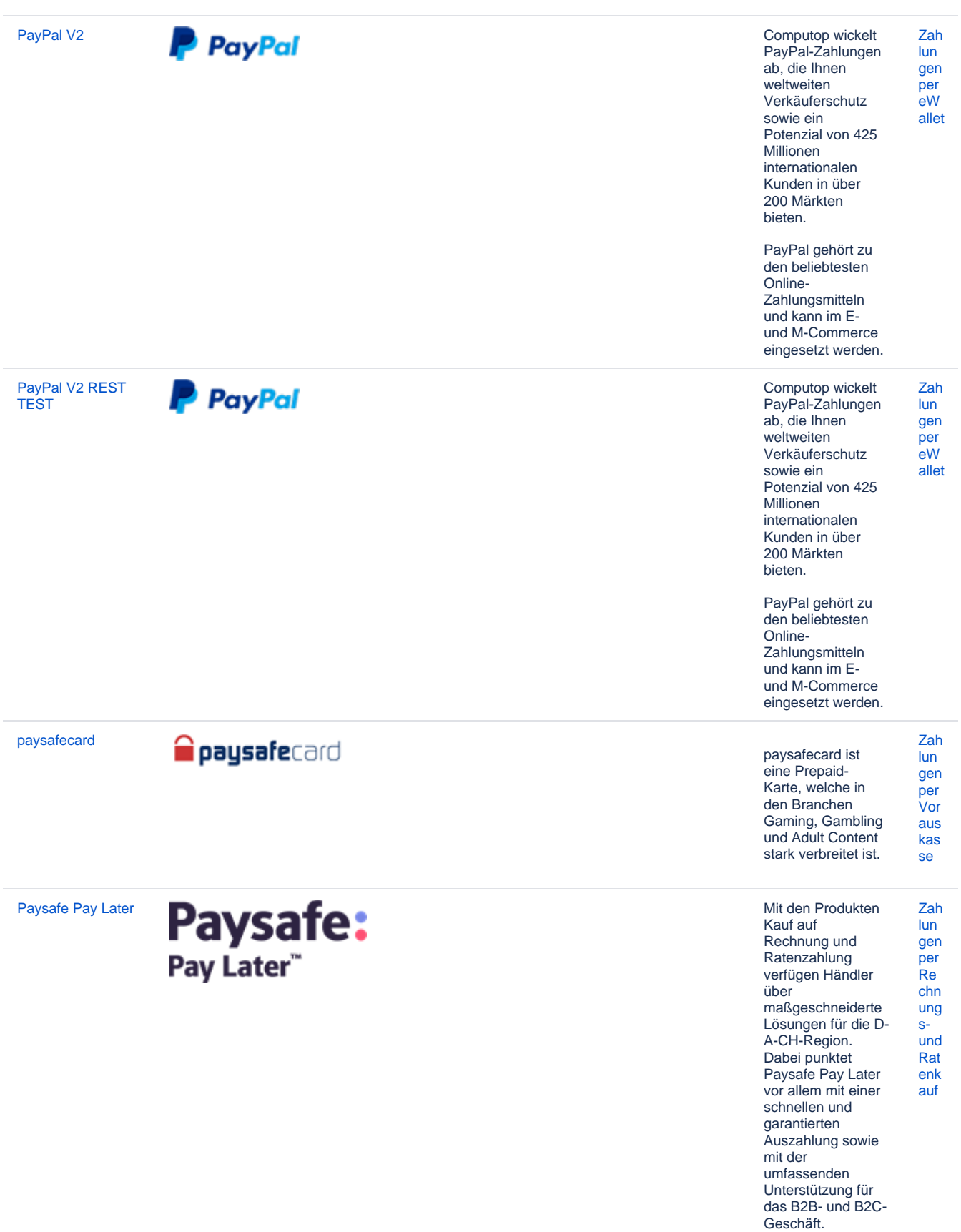

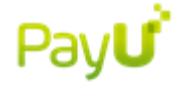

[PayU Afrika](https://developer-test.computop.com/display/DE/PayU+Afrika) **Payu Afrika** ist der extensive payu Afrika ist der extensive payu Afrika ist der extensive payu Afrika ist der führende PSP für die Märkte Südafrika, Nigeria und Kenia, der alle relevanten Zahlungsmethoden anbietet: lokale Kartenzahlungen, Online-Überweisungen, Kundenkarten und eWallets. Der Vorteil von PayU Africa ist die Reichweite hin zu allen lokalen Zahlungsmethoden , was für hohe Konversionsraten entscheidend ist. Händler, die grenzüberschreiten

d nach Afrika verkaufen wollen, können den gesamten Markt nutzen und die Zahlungsansprüch e der Kunden mit der Lösung PayU Afrika erfüllen.

Der E-Commerce in den wachstumsstarken Länder Osteuropas lässt sich durch die Integration der Plattform PayU CEE GECAD ideal ansprechen: die beliebtesten Zahlarten in Ländern wie Ungarn, Rumänien, Russland oder der Türkei stehen dadurch zur Verfügung. Rund 300 Mio. Einwohner mit einer Internet-Nutzungsrate von durchschnittlich etwa 60% bilden einen attraktiven Markt für die Ausweitung des internationalen Geschäfts in Richtung Osten.

[PayU CEE](https://developer-test.computop.com/display/DE/PayU+CEE+GECAD)  **[GECAD](https://developer-test.computop.com/display/DE/PayU+CEE+GECAD)** 

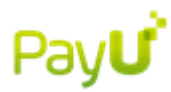

[lart](https://developer-test.computop.com/display/DE/Gemischte+Zahlarten) [en](https://developer-test.computop.com/display/DE/Gemischte+Zahlarten)

[Ge](https://developer-test.computop.com/display/DE/Gemischte+Zahlarten) [mis](https://developer-test.computop.com/display/DE/Gemischte+Zahlarten) [cht](https://developer-test.computop.com/display/DE/Gemischte+Zahlarten) [e](https://developer-test.computop.com/display/DE/Gemischte+Zahlarten)  [Zah](https://developer-test.computop.com/display/DE/Gemischte+Zahlarten) [lart](https://developer-test.computop.com/display/DE/Gemischte+Zahlarten) [en](https://developer-test.computop.com/display/DE/Gemischte+Zahlarten)

[Ge](https://developer-test.computop.com/display/DE/Gemischte+Zahlarten)

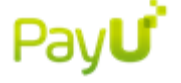

Pay**U** 

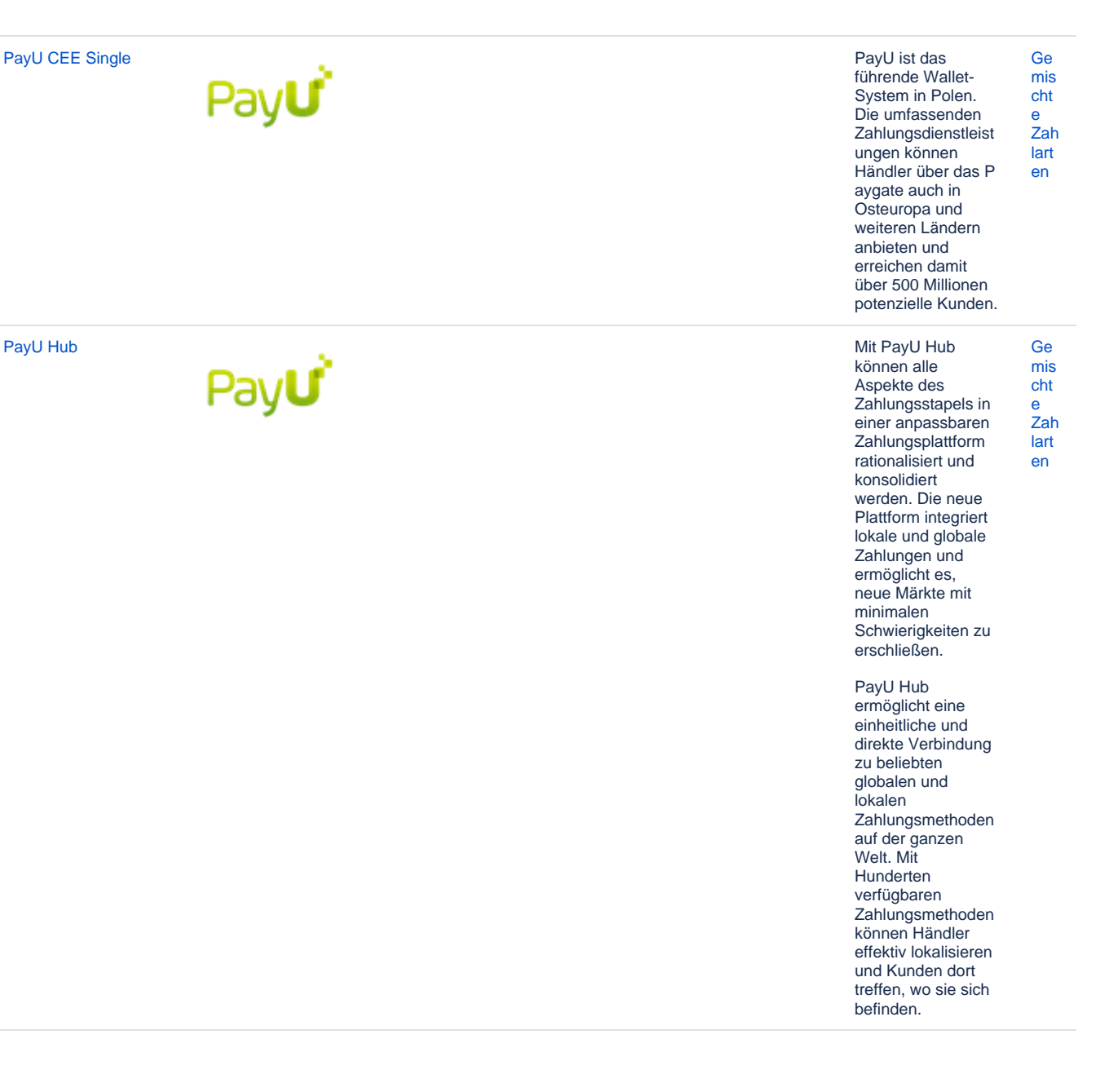

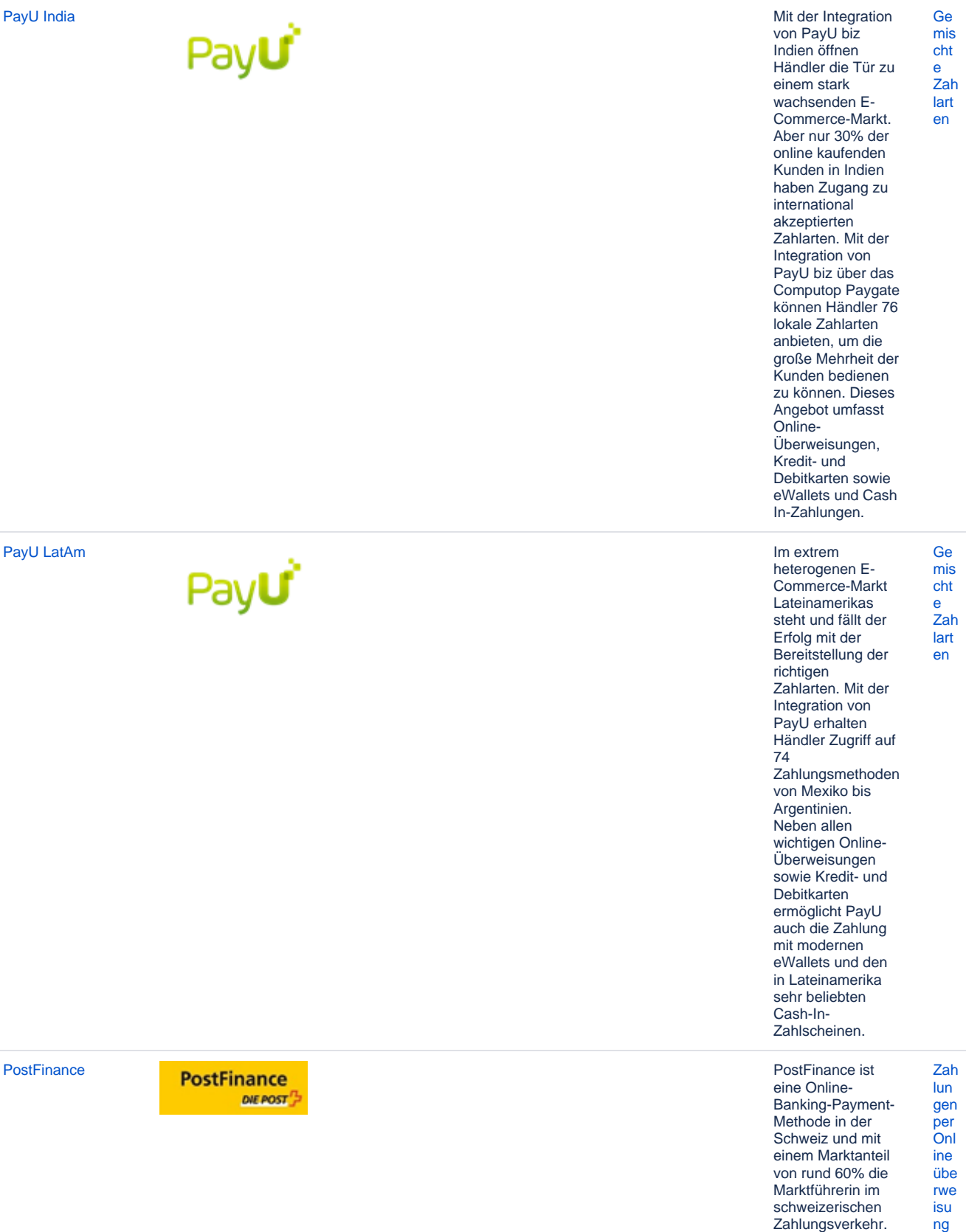

Mit PostFinance erreichen Händler über 3,5 Millionen potenzielle Kunden.

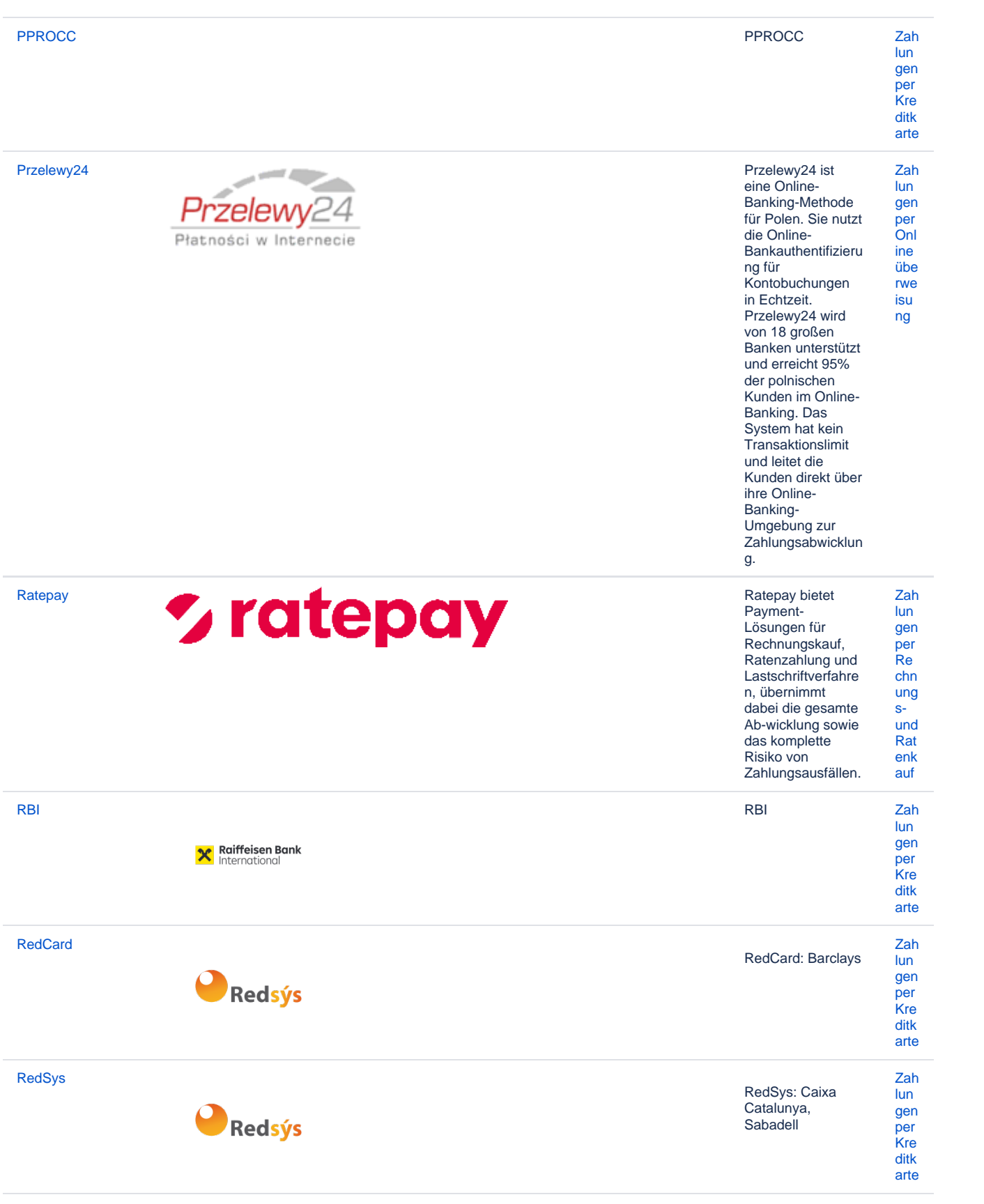

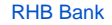

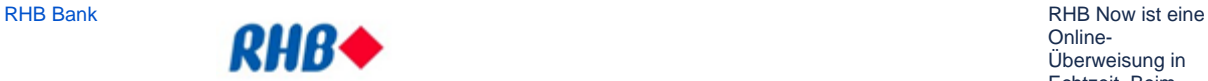

**[Riverty \(AfterPay\)](https://developer-test.computop.com/pages/viewpage.action?pageId=25295848)** Riverty bietet

# **ArterPay CIVERTY**

Echtzeit. Beim Checkout wählt der Kunden den Namen seiner Bank und meldet sich bei seinem Online-Banking an. Er prüft die vorbereiteten Zahlungsdetails, gibt die Zahlung frei und wartet dann einfach auf seinen Einkauf. [per](https://developer-test.computop.com/pages/viewpage.action?pageId=25295981)  **[Onl](https://developer-test.computop.com/pages/viewpage.action?pageId=25295981)** [ine](https://developer-test.computop.com/pages/viewpage.action?pageId=25295981) [übe](https://developer-test.computop.com/pages/viewpage.action?pageId=25295981) [rwe](https://developer-test.computop.com/pages/viewpage.action?pageId=25295981) [isu](https://developer-test.computop.com/pages/viewpage.action?pageId=25295981) [ng](https://developer-test.computop.com/pages/viewpage.action?pageId=25295981) Rechnungskauf nach der Lieferung an. Käufer können die Artikel in vier einfachen Raten bezahlen, ohne dass beim Bestellvorgang zusätzliche Angaben erforderlich sind. Für den Händler gibt es gibt kein Risiko für Betrug oder Zahlungsausfall. Nach einem Risikocheck übernimmt Riverty das gesamte Ausfallrisiko des Endkunden für jede einzelne .<br>Transaktion. [Zah](https://developer-test.computop.com/display/DE/Zahlungen+per+Rechnungs-+und+Ratenkauf) [lun](https://developer-test.computop.com/display/DE/Zahlungen+per+Rechnungs-+und+Ratenkauf) [gen](https://developer-test.computop.com/display/DE/Zahlungen+per+Rechnungs-+und+Ratenkauf) [per](https://developer-test.computop.com/display/DE/Zahlungen+per+Rechnungs-+und+Ratenkauf)  [Re](https://developer-test.computop.com/display/DE/Zahlungen+per+Rechnungs-+und+Ratenkauf) [chn](https://developer-test.computop.com/display/DE/Zahlungen+per+Rechnungs-+und+Ratenkauf) [ung](https://developer-test.computop.com/display/DE/Zahlungen+per+Rechnungs-+und+Ratenkauf) [s](https://developer-test.computop.com/display/DE/Zahlungen+per+Rechnungs-+und+Ratenkauf)[und](https://developer-test.computop.com/display/DE/Zahlungen+per+Rechnungs-+und+Ratenkauf) [Rat](https://developer-test.computop.com/display/DE/Zahlungen+per+Rechnungs-+und+Ratenkauf) [enk](https://developer-test.computop.com/display/DE/Zahlungen+per+Rechnungs-+und+Ratenkauf) [auf](https://developer-test.computop.com/display/DE/Zahlungen+per+Rechnungs-+und+Ratenkauf)

[Zah](https://developer-test.computop.com/pages/viewpage.action?pageId=25295981) [lun](https://developer-test.computop.com/pages/viewpage.action?pageId=25295981) [gen](https://developer-test.computop.com/pages/viewpage.action?pageId=25295981)

Online-Überweisung in

**[SafeCharge](https://developer-test.computop.com/display/DE/SafeCharge)** 

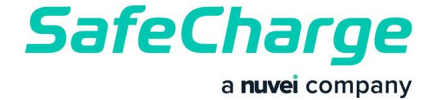

SafeCharge (a Nuvei company)

[lun](https://developer-test.computop.com/display/DE/Zahlungen+per+Kreditkarte) [gen](https://developer-test.computop.com/display/DE/Zahlungen+per+Kreditkarte) [per](https://developer-test.computop.com/display/DE/Zahlungen+per+Kreditkarte)  **[Kre](https://developer-test.computop.com/display/DE/Zahlungen+per+Kreditkarte)** [ditk](https://developer-test.computop.com/display/DE/Zahlungen+per+Kreditkarte) [arte](https://developer-test.computop.com/display/DE/Zahlungen+per+Kreditkarte)

[Zah](https://developer-test.computop.com/display/DE/Zahlungen+per+Kreditkarte)

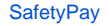

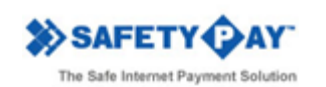

[SafetyPay](https://developer-test.computop.com/display/DE/SafetyPay) SafetyPay ist die experience of the SafetyPay ist die experience of the SafetyPay ist die experience of the SafetyPay ist die experience of the SafetyPay ist die experience of the SafetyPay ist die experience of weltweit führende Echtzeit-Online-Überweisung mit Zugang zu über 250 Mio. Bankkunden in Europa, USA, Kanada und Latein-Amerika, mit sofortiger Zahlungsgarantie, schneller Auszahlung und einfachem Refunding. D.h. keine Chargebacks, kein Betrugsrisiko, kein Zahlungsausfall. Sie unterstützt Mobile, Telefon /Mail Order, E-Invoices und bietet Verkaufsförderung durch Promotions. [Zah](https://developer-test.computop.com/pages/viewpage.action?pageId=25295981) [lun](https://developer-test.computop.com/pages/viewpage.action?pageId=25295981) [gen](https://developer-test.computop.com/pages/viewpage.action?pageId=25295981) [per](https://developer-test.computop.com/pages/viewpage.action?pageId=25295981)  **[Onl](https://developer-test.computop.com/pages/viewpage.action?pageId=25295981)** [ine](https://developer-test.computop.com/pages/viewpage.action?pageId=25295981) [übe](https://developer-test.computop.com/pages/viewpage.action?pageId=25295981) [rwe](https://developer-test.computop.com/pages/viewpage.action?pageId=25295981) [isu](https://developer-test.computop.com/pages/viewpage.action?pageId=25295981) [ng](https://developer-test.computop.com/pages/viewpage.action?pageId=25295981) [Schufa IdentCheck](https://developer-test.computop.com/display/DE/Schufa+IdentCheck) **SCHUF** Die Bonitäts- und Adressdaten der Adressdaten der Schufa enthalten 66 Mio. Personeneinträge und 462 Mio. Informationen, die zum Großteil aus der Kooperation mit Banken entstehen. [Risi](https://developer-test.computop.com/display/DE/Risikomanagement) [ko](https://developer-test.computop.com/display/DE/Risikomanagement) [ma](https://developer-test.computop.com/display/DE/Risikomanagement) [nag](https://developer-test.computop.com/display/DE/Risikomanagement) [em](https://developer-test.computop.com/display/DE/Risikomanagement) [ent](https://developer-test.computop.com/display/DE/Risikomanagement) SIA: BNL [Zah](https://developer-test.computop.com/display/DE/Zahlungen+per+Kreditkarte) [lun](https://developer-test.computop.com/display/DE/Zahlungen+per+Kreditkarte) [gen](https://developer-test.computop.com/display/DE/Zahlungen+per+Kreditkarte) [per](https://developer-test.computop.com/display/DE/Zahlungen+per+Kreditkarte)  [Kre](https://developer-test.computop.com/display/DE/Zahlungen+per+Kreditkarte) [ditk](https://developer-test.computop.com/display/DE/Zahlungen+per+Kreditkarte) [arte](https://developer-test.computop.com/display/DE/Zahlungen+per+Kreditkarte) Skrill ermöglicht den Kunden Zahlungsein- und ausgänge, ohne persönliche Finanzdaten offenlegen zu müssen. Skrill wird von der Moneybookers Ltd. und Moneybookers USA Inc. betrieben. [Zah](https://developer-test.computop.com/display/DE/Zahlungen+per+eWallet) [lun](https://developer-test.computop.com/display/DE/Zahlungen+per+eWallet) [gen](https://developer-test.computop.com/display/DE/Zahlungen+per+eWallet) [per](https://developer-test.computop.com/display/DE/Zahlungen+per+eWallet)  [eW](https://developer-test.computop.com/display/DE/Zahlungen+per+eWallet) [allet](https://developer-test.computop.com/display/DE/Zahlungen+per+eWallet) [Payments](https://developer-test.computop.com/display/DE/Snap+-+EVO+Payments) **Shap - EVO** Payments [Zah](https://developer-test.computop.com/display/DE/Zahlungen+per+Kreditkarte) [lun](https://developer-test.computop.com/display/DE/Zahlungen+per+Kreditkarte)

[SIA](https://developer-test.computop.com/display/DE/SIA)

[Skrill](https://developer-test.computop.com/pages/viewpage.action?pageId=25295955)  [\(Moneybookers\)](https://developer-test.computop.com/pages/viewpage.action?pageId=25295955)

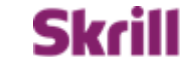

the future of<br>moneybookers

[Snap - EVO](https://developer-test.computop.com/display/DE/Snap+-+EVO+Payments) 

[gen](https://developer-test.computop.com/display/DE/Zahlungen+per+Kreditkarte) [per](https://developer-test.computop.com/display/DE/Zahlungen+per+Kreditkarte)  **[Kre](https://developer-test.computop.com/display/DE/Zahlungen+per+Kreditkarte)** [ditk](https://developer-test.computop.com/display/DE/Zahlungen+per+Kreditkarte)

[arte](https://developer-test.computop.com/display/DE/Zahlungen+per+Kreditkarte)

Swish

Thunes (Limonetik)

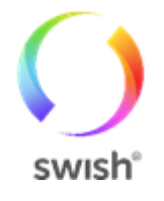

Die schwedische Zah Zahlungsart Swish lun ist eines der gen erfolgreichsten per Beispiele für<br>mobiles Bezahlen.  $\frac{1}{e}$ W allet Mehr als die Hälfte der schwedischen Bevölkerung hat die App auf ihren Smartphones. Nachdem das Gemeinschaftsprod ukt führender schwedischer Banken als reine P2P-Zahlart begonnen hat, ist es seit 2017 auch im E-Commerce und am POS verfügbar. Die Transaktion erfolgt über die Eingabe der Mobil- bzw. Swish-Nummer oder das Scannen eines QR-Codes. Kunden von Comp Ge utop haben die mis Möglichkeit, in cht Frankreich die  $\ddot{e}$ lokalen Zah Zahlungsmethoden lart Cofidis, 1euro.com,  $en$ Cetelem und Facilypay<br>anzubieten, die auf Ratenzahlungen bei Kreditkartentransak tionen spezialisiert sind. Online-Shopper können bei einer Bestellung bequem per Kreditkarte zahlen. Die Kreditkarten werden allerdings nicht einmalig mit dem vollständigen Betrag belastet sondern über mehrere Monate hinweg mit einer fixen Rate. Händler erhalten den fälligen Betrag unmittelbar nachdem die Bestellung getätigt wurde und haben

so eine hohe Zahlungssicherheit.

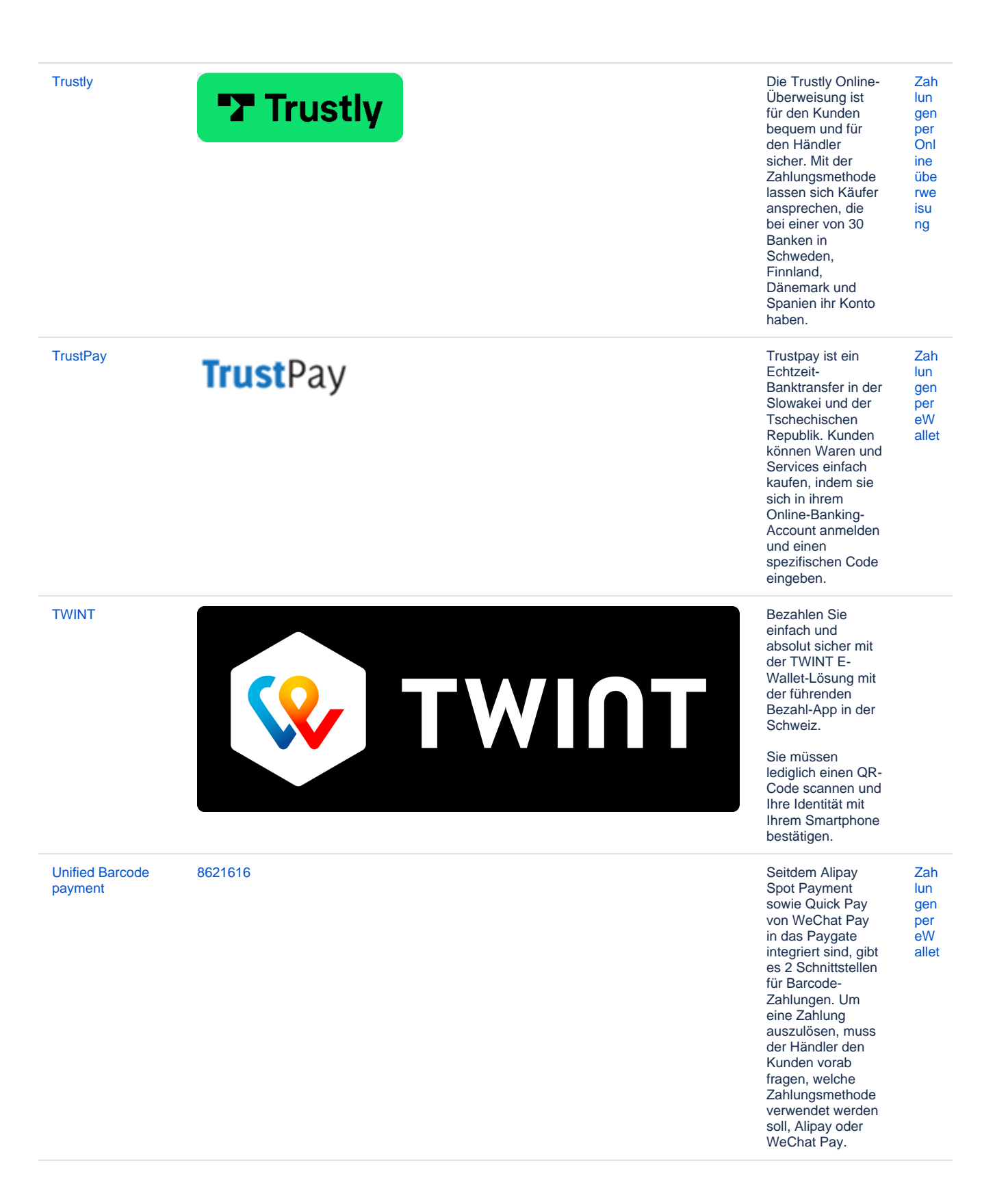

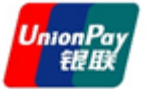

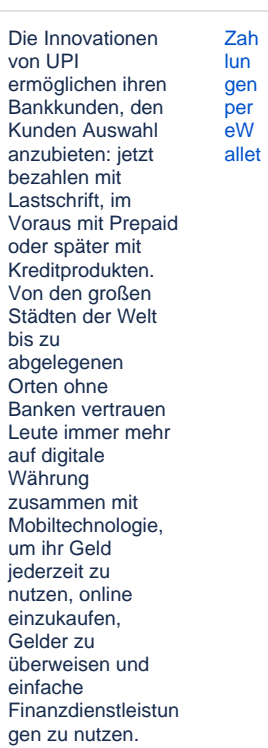

 $\dots$  .

Zah

 $\mathsf{I}$ un gen per<br>Onl  $\frac{1}{2}$  ine

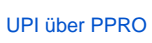

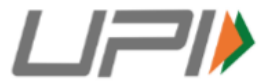

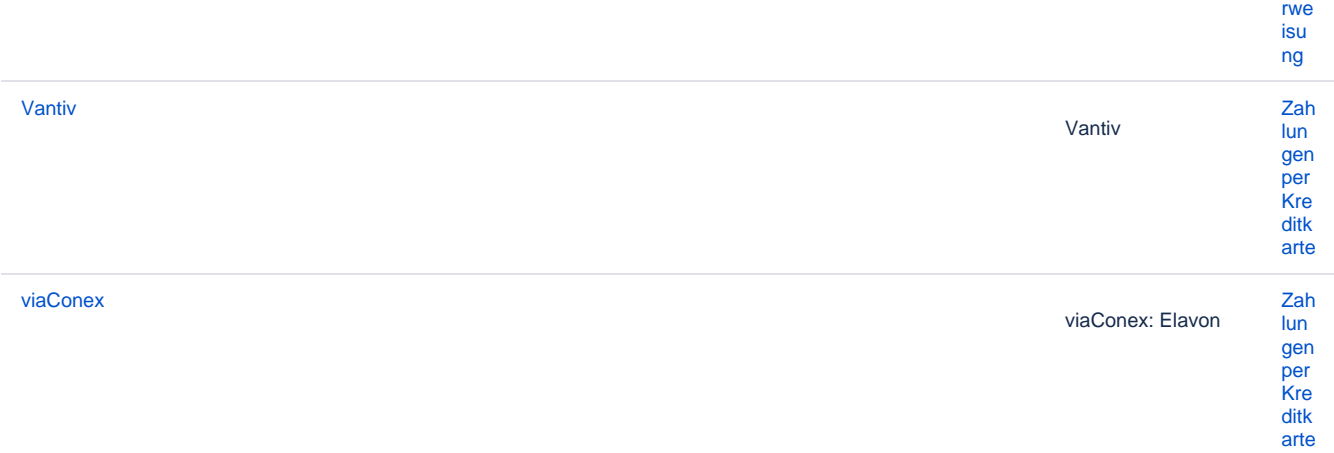

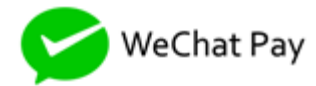

[WeChat](https://developer-test.computop.com/display/DE/WeChat) WeChat ist eine kostenlose, plattformübergreife nde Anwendung für Instant Messaging von Tencent. Sie wurde erstmals im Januar 2011 veröffentlicht und war eine der größten eigenständigen Messaging-Apps hinsichtlich monatlich aktiver Nutzer. Im Mai 2016 hatte WeChat über eine Milliarde Konten und 700 Millionen aktive Nutzer; mehr als 70 Millionen außerhalb von China (Stand Dezember 2015). 2016 erreichte WeChat 864 Millionen aktive Nutzer. [Zah](https://developer-test.computop.com/display/DE/Zahlungen+per+eWallet) [lun](https://developer-test.computop.com/display/DE/Zahlungen+per+eWallet) [gen](https://developer-test.computop.com/display/DE/Zahlungen+per+eWallet) [per](https://developer-test.computop.com/display/DE/Zahlungen+per+eWallet)  [eW](https://developer-test.computop.com/display/DE/Zahlungen+per+eWallet) [allet](https://developer-test.computop.com/display/DE/Zahlungen+per+eWallet) WeChat ist eine kostenlose, plattformübergreife nde Anwendung für Instant [Zah](https://developer-test.computop.com/display/DE/Zahlungen+per+eWallet) [lun](https://developer-test.computop.com/display/DE/Zahlungen+per+eWallet) [gen](https://developer-test.computop.com/display/DE/Zahlungen+per+eWallet) [per](https://developer-test.computop.com/display/DE/Zahlungen+per+eWallet)  [eW](https://developer-test.computop.com/display/DE/Zahlungen+per+eWallet) [allet](https://developer-test.computop.com/display/DE/Zahlungen+per+eWallet)

[WeChat Pay](https://developer-test.computop.com/display/DE/WeChat+Pay+PPRO)  [PPRO](https://developer-test.computop.com/display/DE/WeChat+Pay+PPRO)

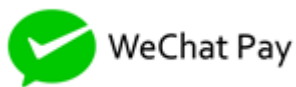

Messaging von Tencent. Sie wurde erstmals im Januar 2011 veröffentlicht und war eine der größten eigenständigen Messaging-Apps hinsichtlich monatlich aktiver Nutzer. Im Mai 2016 hatte WeChat über eine Milliarde Konten und 700 Millionen aktive Nutzer; mehr als 70 Millionen außerhalb von China (Stand Dezember 2015). 2016 erreichte WeChat 864 Millionen aktive Nutzer.